# SWE 432 - Web Application Development

Fall 2021

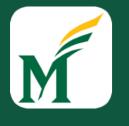

George Mason University

Dr. Kevin Moran

# Week 1: Course Overview & Intro to Javascript

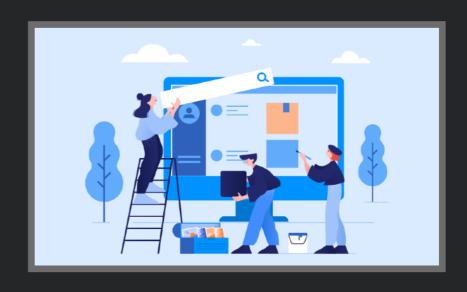

#### Welcome to SWE 432!

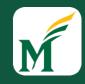

#### • Initial Logistics:

- Welcome to the Lecture!
- This Lecture is being recorded
- Masks are required during class time
- For the safety of everyone, there is <u>no eating or</u>
   <u>drinking</u> during lectures/in-class activities
  - However, there will be a 10 minute break in the middle of class.

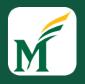

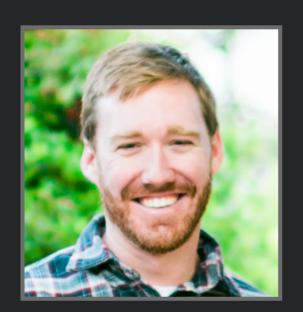

**Instructor:** Kevin Moran

**Education:** Ph.D. from William & Mary - 2018

**Research Interests:** Software Engineering,

**UI** Analysis, Machine Learning

Office Hours: Monday & Wednesday 1:00pm-2:00pm

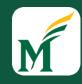

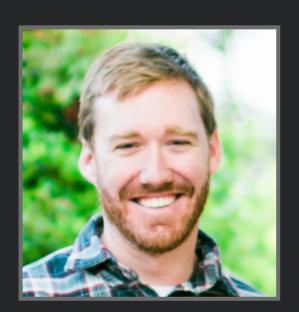

**Instructor:** Kevin Moran

**Education:** Ph.D. from William & Mary - 2018

**Research Interests:** Software Engineering, UI Analysis, Machine Learning

Office Hours: Monday & Wednesday 1:00pm-2:00pm

EEE TRANSACTIONS ON SOFTWARE ENGINEERING, VOL. 8, NO. 8, 2018

BASED Prototyping Of Nobile Apps

Nachine Learning-Based Prototyping Apps

Nachine Learning-Based For Nobile Apps

Nachine Learning-Based For Nobile Apps

Nachine Learning-Based For Nobile Apps

Nachine Learning-Based For Nobile Apps

Nachine Leer Interfaces for Nobile Apps

Nachine Leer Interfaces for Nobile Apps

Nachine Leer Interfaces for Nobile Apps

Regular Member, IEEE, Carlos Bernal-Cardenas, Student Member, IEEE, Richard Bonett, IEEE

Graphical Wember, IEEE, Carlos Bernal-Cardenas, Student Member, IEEE, Richard Bonett, IEEE

Regular Moran, Member, IEEE, Carlos Bernal-Cardenas, Student Member, IEEE, Richard Bonett, IEEE

Regular Moran, Member, IEEE, Carlos Bernal-Cardenas, Student Member, IEEE, Richard Bonett, IEEE

Regular Moran, Member, IEEE, Carlos Bernal-Cardenas, Student Member, IEEE, Richard Bonett, IEEE, Richard Bonett, IEEE, Richard

Translating Video Recordings of Mobile App Usages into Replayable Scenarios

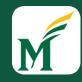

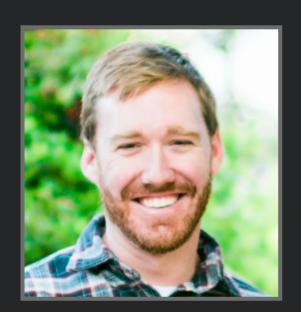

**Instructor:** Kevin Moran

**Education:** Ph.D. from William & Mary - 2018

**Research Interests:** Software Engineering, UI Analysis, Machine Learning

Office Hours: Monday & Wednesday 1:00pm-2:00pm

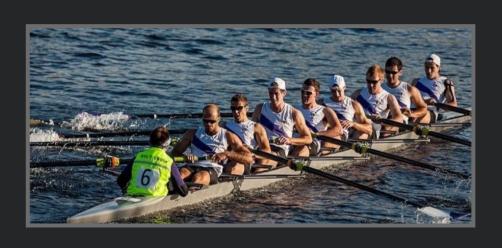

EEE TRANSACTIONS CONSOTTNAME ENOUNCE ENOUNCE AND SALES AND SALES A

Translating Video Recordings of Mobile App Usages into Replayable Scenarios

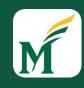

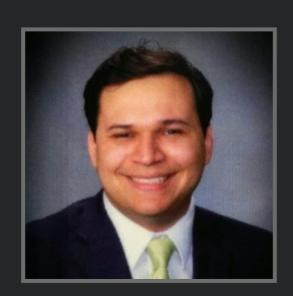

**Teaching Assistant:** David Samudio Gonzalez

**Education:** Current Ph.D. Student at GMU

**Research Interests:** Creating human-centered support tools for developers

Office Hours (Virtual): Monday, Thursday 3:00pm-4:00pm

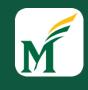

# Today's Agenda

- Provide an overview of the <u>Course Logistics</u> (15-20 mins)
- 2. Discuss the *History* and *Present* of the Modern Web- (20 mins)
- 3. Give a Brief Introduction to *Javascript* (25-30 mins)
- 4. In-class Activity Getting Started with Javascript (~15 mins)

# Course Logistics

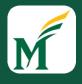

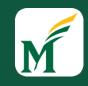

#### Course Lectures

- I am going to do my best to record course lectures.
- However, this is primarily for people that may have to miss class for illness, unforeseen circumstances
- You still need to attend class to take Quizzes and participate in in-class activities
- However, if you are feeling ill, please do not come to class. You can catch up on the lectures via recordings, and you can miss up to three quizzes.

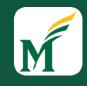

#### Course Resources

- Course Website: Syllabus, Schedule, Assignments, Lecture slides/recordings
- Ed Discussions: Announcements, Discussions
- Blackboard (MyMason): Grades
- Zoom: Hybrid/Virtual Office Hours

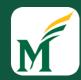

#### CourseWebsite

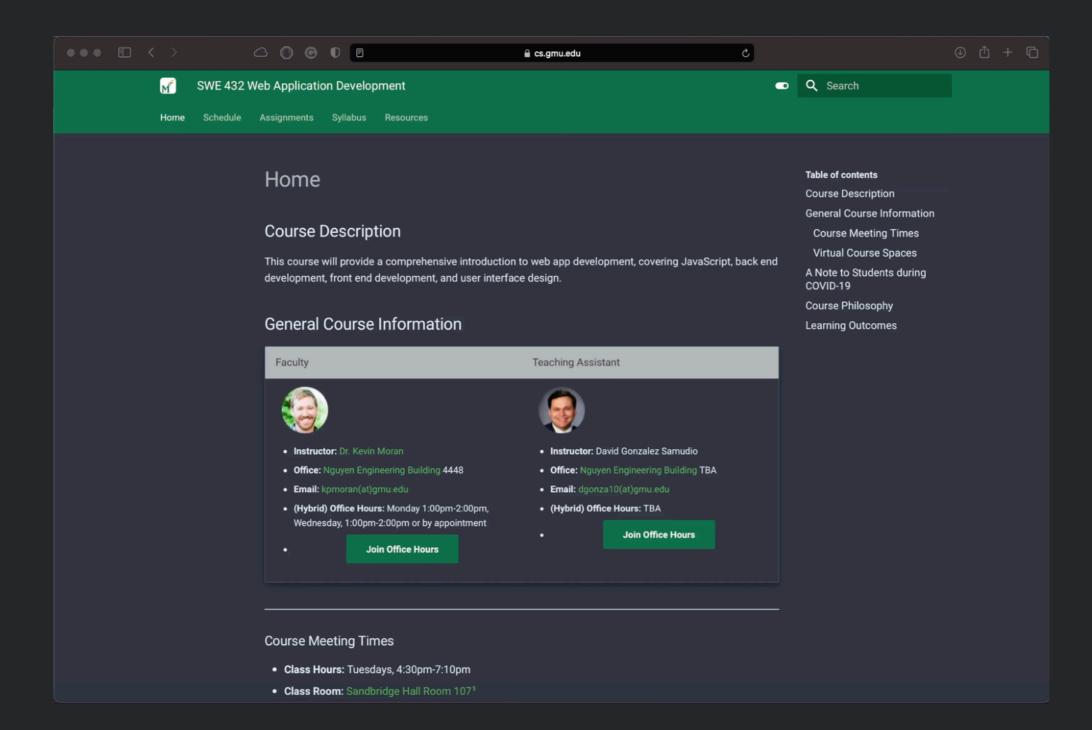

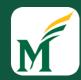

#### CourseWebsite

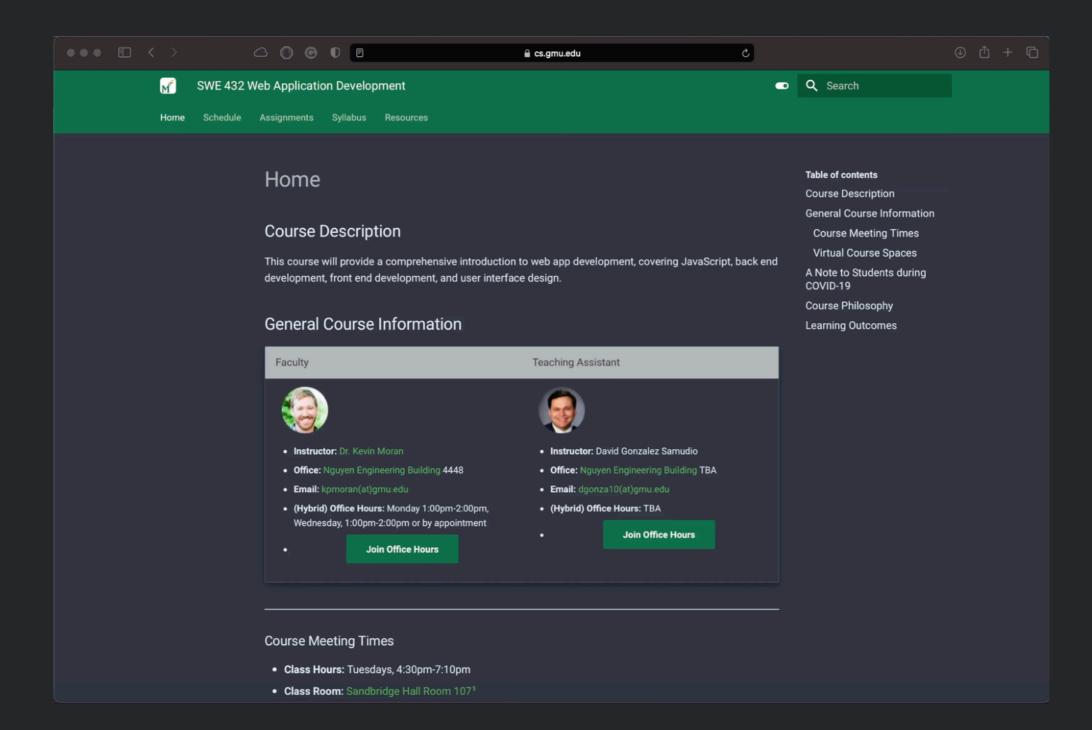

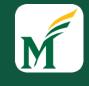

#### Course Materials

- There is no course textbook, however readings will be posted to the course website.
- There will be in-class activities for many lectures (bring your laptop!)

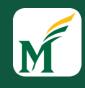

# Grading Breakdown

- HW Assignments- (50%)
- In-Class Quizzes (10%)
- <u>Mid-Term Exam</u> (20%)
- Final Exam (20%)

# M

#### In-Class Activities

 Work together in small pairs/groups to gain experience trying out methods and concepts with examples

 No grades, but very important, as you will learn a lot from your classmates during these exercises

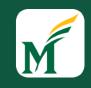

# HW Assignments

- 5 Assignments over the course of the semester
- These will cover various web programming concepts, e.g., Javascript, Frontend/Backend development.
- ~2 weeks to complete each assignment
- Some code-related assignments will be auto-graded, we will also grade by hand for non-functional issues
- First HW Assignment will be posted tomorrow (Announcement will be made on Ed Discussions)

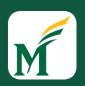

# Late Policy - HW Assignments

- You will have ~2 weeks to complete each HW Assignment
- Can submit up to:
  - 24 hours late, lose 10%
  - 48 hours late, lose 20%
- HW submissions more than 48 hrs late will receive a 0
- These are still uncertain times, if you have unforeseen problems, please contact me & David <u>before</u> the deadline!

## Quizzes

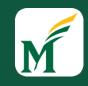

- In class offered through Google Forms (again, bring your laptop to class)
- Pass/Fail (Pass if you are in class and submit a quiz, fail if you don't)
- You can <u>miss up to three quizzes</u> during the semester (but no more)

#### Exams

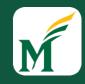

- Midterm & non-comprehensive Final Exam
- Includes both in-class lectures and material from readings
- Multiple choice
- Synthesis-style, short essay questions
- Exams will be given in class, and during the assigned Final Exam period.

#### Honor Code

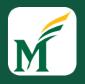

- Refresh yourself of the department honor code
- HW Assignments are 100% individual
  - Discussing assignments at high level: **OK**, sharing code: **NOT OK**
  - If in doubt, ask the instructor
  - If you copy code, we <u>WILL</u> notice (see some of my recent research results on Code Traceability)
- Quizzes must be completed by you, and while in class

#### Policies

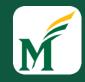

#### • My promises to you:

- Quiz results will be available by the next class; we will discuss quizzes in class
- Homework will be graded within 1 week of submission
- Exams will be graded within 1 week

# M

#### "Hands On" Sessions

#### • New this semester!

- Every Thursday during David's office hours, he will offer a "handson" sessions
- During these sessions you can:
  - Try out concepts from class
  - Ask more detailed programming questions
- Sessions will be conducted virtually over Zoom (Zoom room will be posted soon)
- You are not required to attend, but it may be helpful if you find certain subjects/concepts challenging.

# A Brief Overview and History of the Modern Web

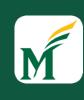

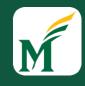

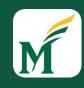

Interactive?

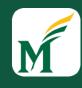

Interactive?

User-generated content?

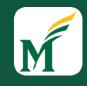

Interactive?

User-generated content?

Informational vs fun?

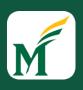

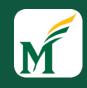

- A set of standards
  - TCP/IP, HTTP, URLs, HTML, CSS, ...

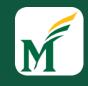

- A set of standards
  - TCP/IP, HTTP, URLs, HTML, CSS, ...
- A means for distributing structured and semi-structured information to the world

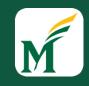

- A set of standards
  - TCP/IP, HTTP, URLs, HTML, CSS, ...
- A means for distributing structured and semi-structured information to the world
- Infrastructure

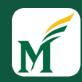

# Perspectives in Web Development

Home

**Explore** 

Messages

Lists

**Profile** 

More

**Tweet** 

囯

 $\odot$ 

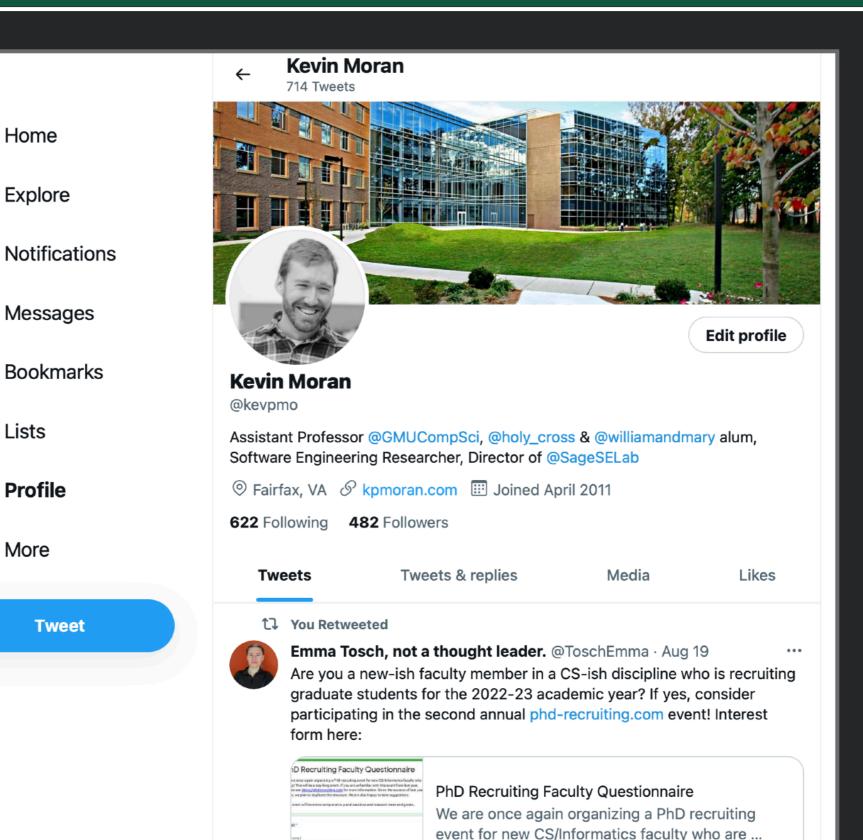

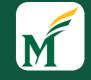

# Systems Perspective

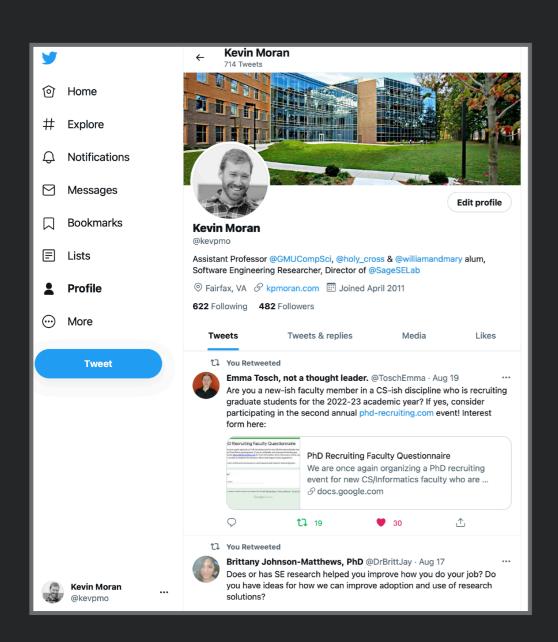

- How can we design robust, efficient, & secure interactions between computers?
- Individual web app may run on
  - Thousands of servers
    - Owned and managed by different orgs
  - Millions of clients
  - >TBs of constantly changing data
- What happens when a server crashes?
- How do we prevent a malicious user from accessing user data on a server?

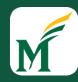

# Software Engineering Perspective

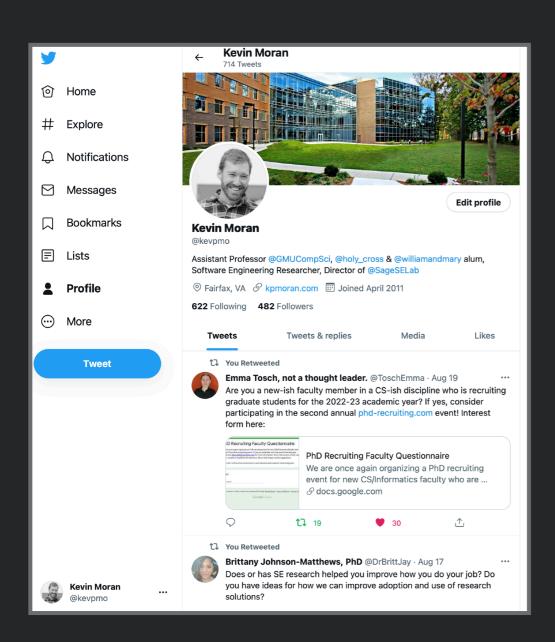

- How can we design for change & reuse?
- Individual web app may
  - Hundreds of developers
  - Millions of lines of code
  - New updates deployed many times a day
  - Much functionality reused from code built by other organizations
  - Offer API that allows other web apps to be built on top of it
- How can a developer successfully make a change without understanding the whole system?
- What happens when a new developer joins?

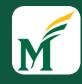

#### Human-Computer Interaction (HCI) Perspective

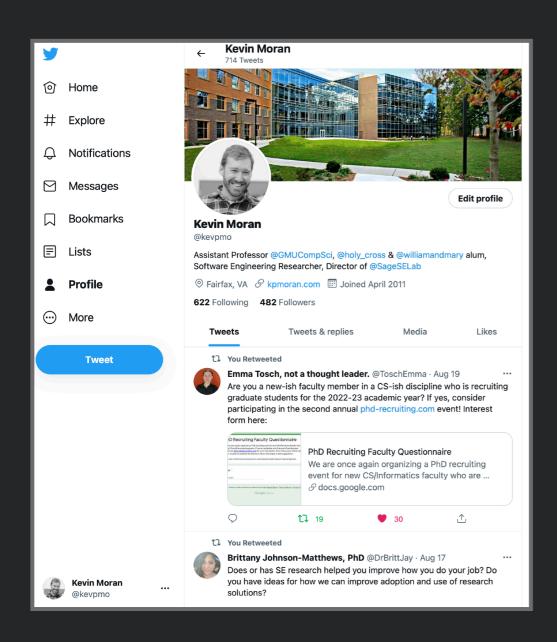

- How can we design web apps that are <u>usable</u> for their intended purpose?
- Individual web app may
  - Millions of users
  - Tens of different needs
- What happens when a new user interacts with the web app?
- How can we make a web app less frustrating to use?

# Pre-Web

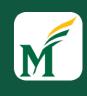

#### Pre-Web

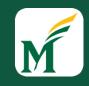

 "As We May Think", by Vannevar Bush, in The Atlantic Monthly, July 1945

#### Pre-Web

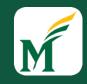

- "As We May Think", by Vannevar Bush, in The Atlantic Monthly, July 1945
- Recommended that scientists work on inventing machines for storing, organizing, retrieving and sharing the increasing vast amounts of human knowledge

#### Pre-Web

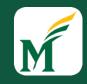

- "As We May Think", by Vannevar Bush, in The Atlantic Monthly, July 1945
- Recommended that scientists work on inventing machines for storing, organizing, retrieving and sharing the increasing vast amounts of human knowledge
- He targeted physicists and electrical engineers there were no computer scientists in 1945

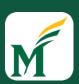

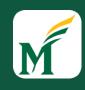

• MEMEX = MEMory EXtension

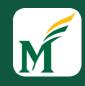

- MEMEX = MEMory EXtension
- Create and follow "associative trails" (links) and annotations between microfilm documents

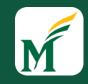

- MEMEX = MEMory EXtension
- Create and follow "associative trails" (links) and annotations between microfilm documents
- Technically based on "rapid selectors" Vannevar Bush built in 1930's to search microfilm

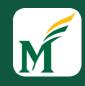

- MEMEX = MEMory EXtension
- Create and follow "associative trails" (links) and annotations between microfilm documents
- Technically based on "rapid selectors" Vannevar Bush built in 1930's to search microfilm
- Conceptually based on human associative memory rather than indexing

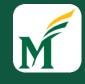

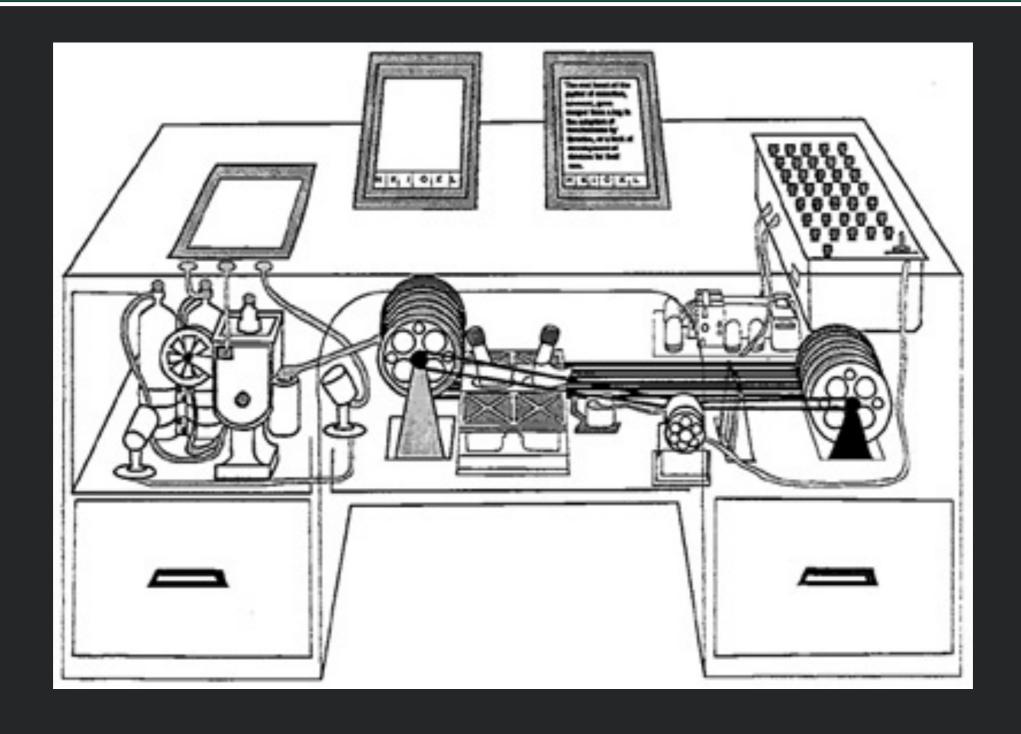

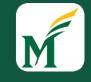

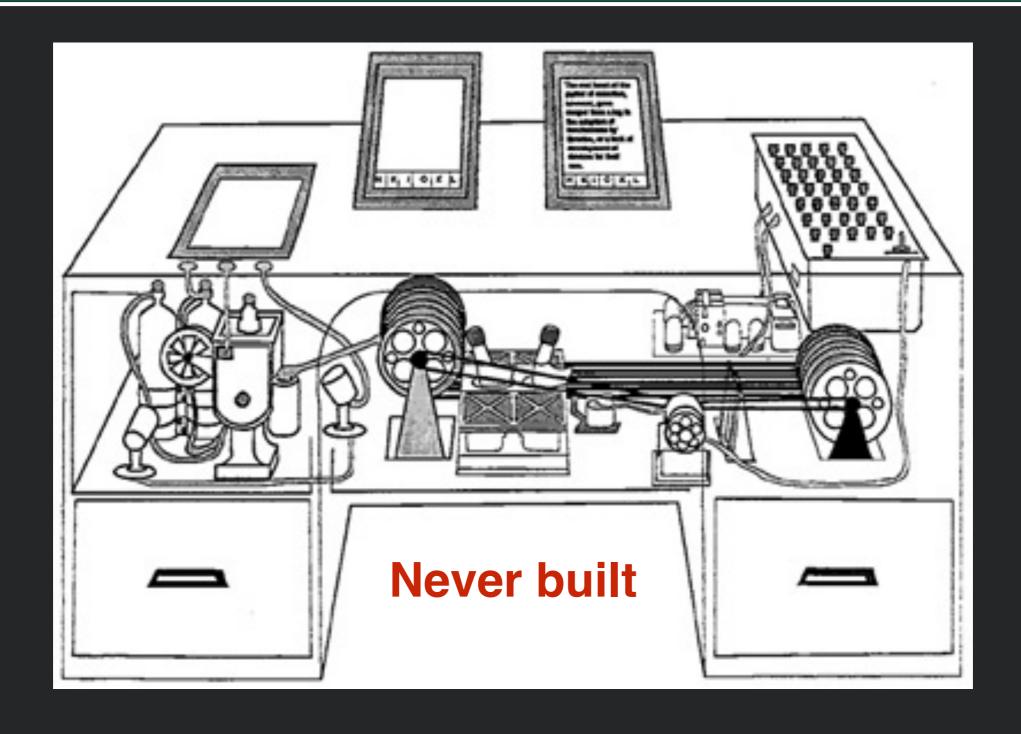

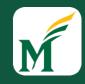

### Hypertext and the WWW

- 1965: Ted Nelson coins "hypertext" (the HT in HTML) - "beyond" the linear constraints of text
- Many hypertext/hypermedia systems followed, many not sufficiently scalable to take off
- 1968: Doug Engelbart gives "the mother of all demos", demonstrating windows, hypertext, graphics, video conferencing, the mouse, collaborative real-time editor
- 1969: ARPANET comes online
- 1980: Tim Berners-Lee writes ENQUIRE, a notebook program which allows links to be made between arbitrary nodes with titles

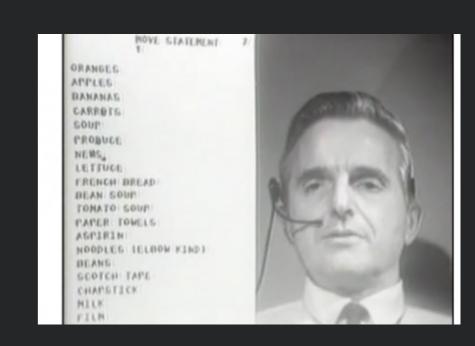

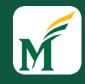

# Origin of the Web

- 1989: Tim Berners-Lee, "Information Management: A Proposal"
  - Became what we know as the WWW
  - A "global" hypertext system full of links (which could be single directional, and could be broken!)

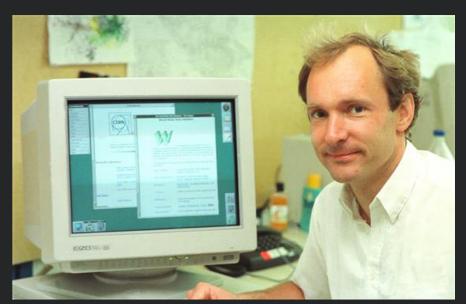

© CERN

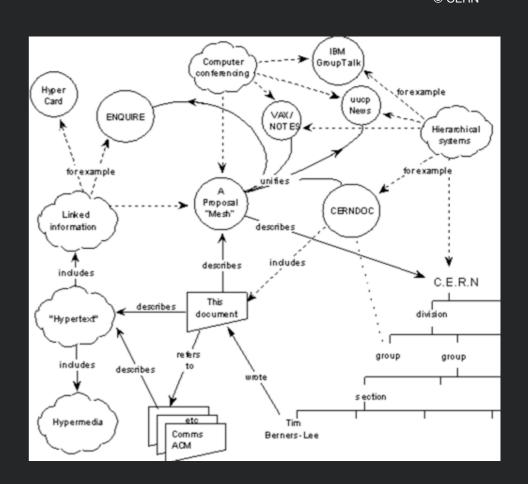

# M

#### Early Browsers

#### CERN Welcome CERN The European Laboratory for Particle Physics, located near Geneva[1] in Switzerland[2] and France[3]. Also the birthplace of the World-Wide Web[4]. This is the CERN laboratory main server. The support team provides a set of Services[5] to the physics experiments and the lab. For questions and suggestions, see WWW Support Contacts[6] at CERN About the Laboratory[7] - Hot News[8] - Activities[9] - About Physics[10] -Other Subjects[11] - Search[12] About the Laboratory Help[13] and General information[14], divisions, groups and activities[15] (structure), Scientific committees[16] Directories[17] (phone & email, services & people), Scientific Information Service[18] (library, archives or Alice), Preprint[19] Server 1–45, Back, Up, <RETURN> for more, Quit, or Help: 📗

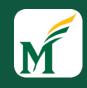

# Original WWW Architecture

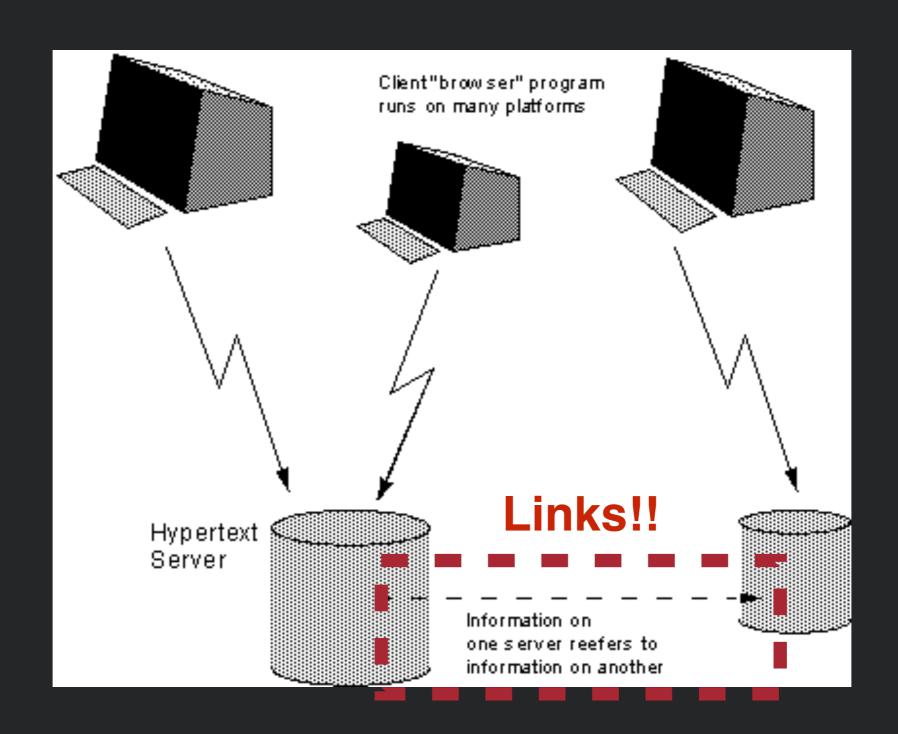

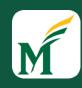

URI: <scheme>://<authority><path>?<query>

http://cs.gmu.edu/~kpmoran/swe-432-f21.html

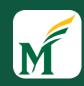

Other popular schemes: ftp, mailto, file

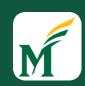

URI: <scheme>://<authority><path>?<query>

http://cs.gmu.edu/~kpmoran/swe-432-f21.html

"Use HTTP scheme"

Other popular schemes: ftp, mailto, file

"Connect to cs.gmu.edu"

May be host name or an IP address Optional port name (e.g., :80 for port 80)

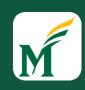

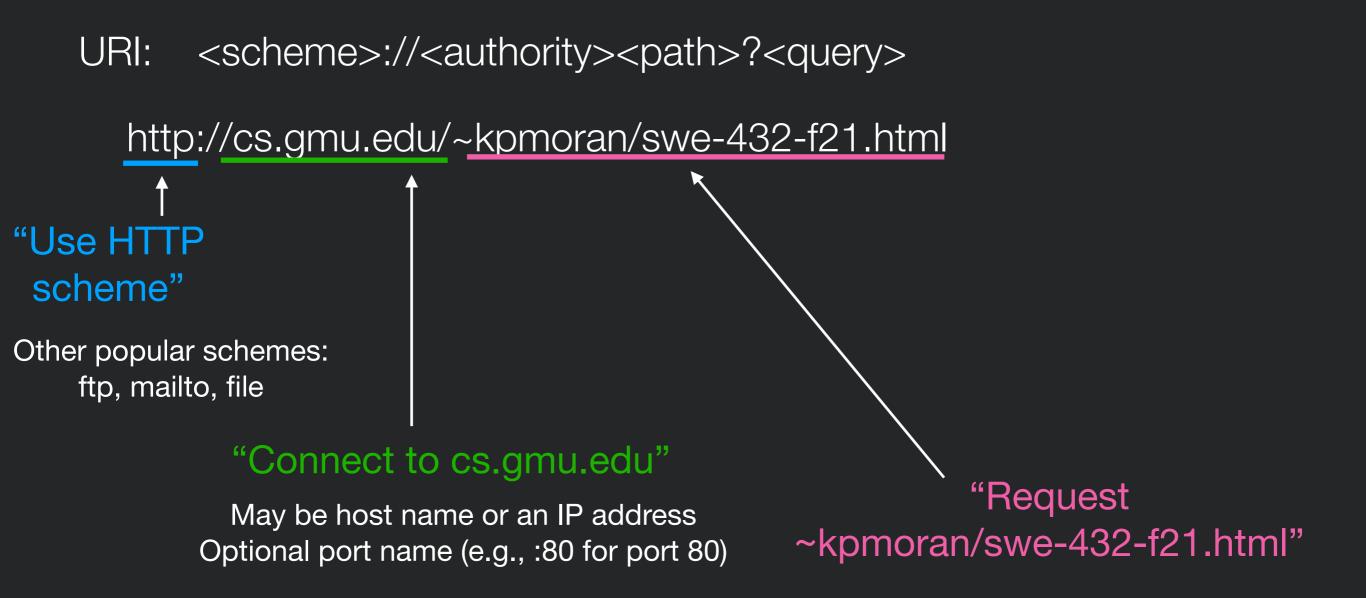

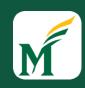

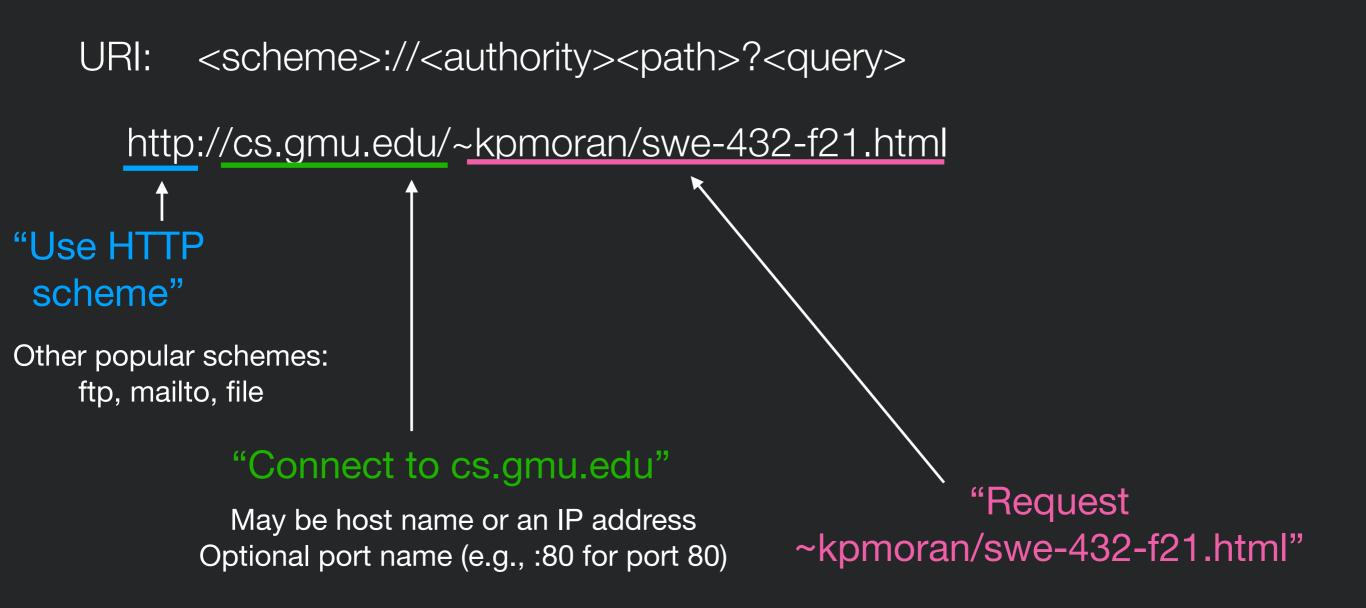

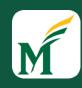

# DNS: Domain Name System

- Domain name system (DNS) (~1982)
  - Mapping from names to IP addresses
- E.g. cs.gmu.edu -> 129.174.125.139

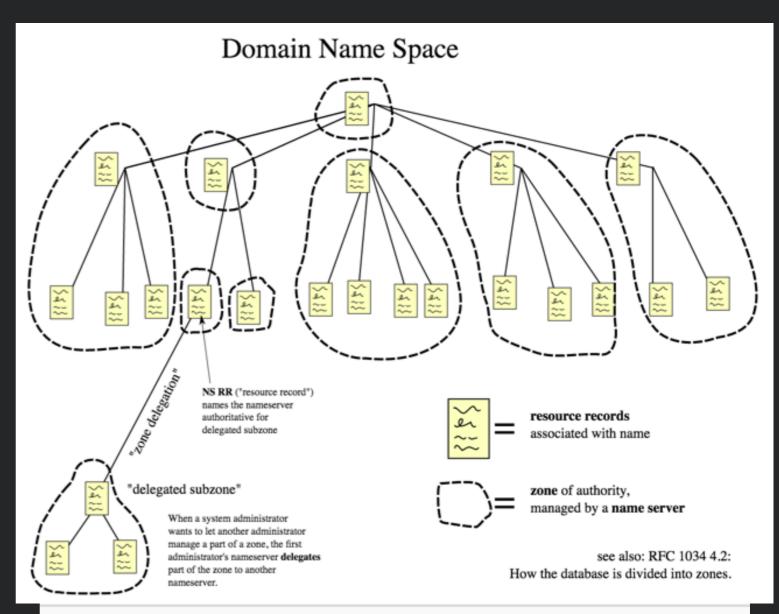

The hierarchical Domain Name System for class *Internet*, organized into zones, each served by a name server

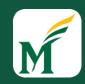

High-level protocol built on TCP/IP that defines how data is transferred on the web

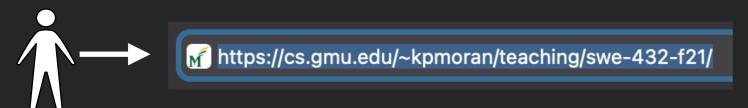

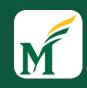

High-level protocol built on TCP/IP that defines how data is transferred on the web

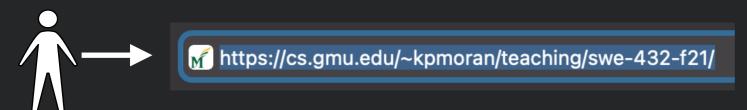

HTTP Request

GET /~kpmoran/swe-432-f21.html HTTP/1.1

Host: cs.gmu.edu
Accept: text/html

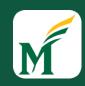

High-level protocol built on TCP/IP that defines how data is transferred on the web

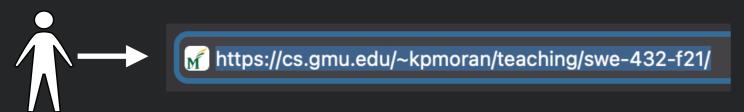

HTTP Request

GET /~kpmoran/swe-432-f21.html HTTP/1.1

Host: cs.gmu.edu
Accept: text/html

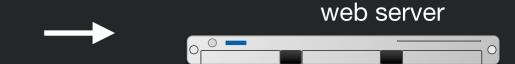

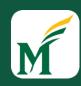

High-level protocol built on TCP/IP that defines how data is transferred on the web

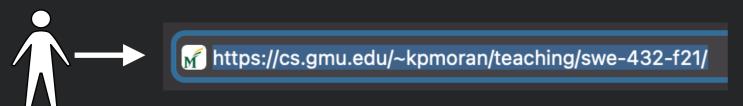

HTTP Request

GET /~kpmoran/swe-432-f21.html HTTP/1.1

Host: cs.gmu.edu
Accept: text/html

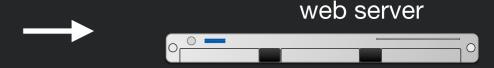

Reads file from disk

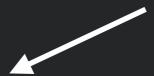

HTTP Response

HTTP/1.1 200 OK

Content-Type: text/html; charset=UTF-8

<html><head>...

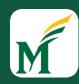

High-level protocol built on TCP/IP that defines how data is transferred on the web

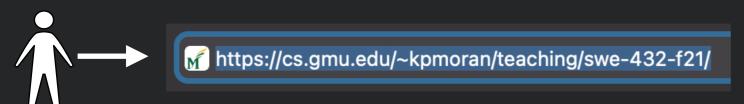

HTTP Request

GET /~kpmoran/swe-432-f21.html HTTP/1.1

Host: cs.gmu.edu Accept: text/html

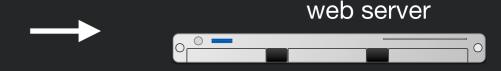

Reads file from disk

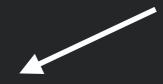

HTTP Response

HTTP/1.1 200 OK

Content-Type: text/html; charset=UTF-8

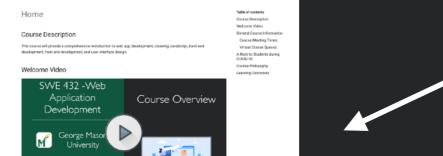

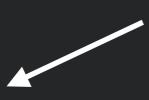

<html><head>...

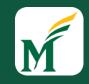

#### HTTP Requests

HTTP Request

GET /~kpmoran/swe-432-f21.html HTTP/1.1

Host: cs.gmu.edu
Accept: text/html

Other popular types: POST, PUT, DELETE, HEAD

- Request may contain additional header lines specifying, e.g. client info, parameters for forms, cookies, etc.
- Ends with a carriage return, line feed (blank line)
- May also contain a message body, delineated by a blank line

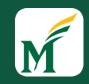

#### HTTP Requests

```
GET /~kpmoran/swe-432-f21.html HTTP/1.1
Host: cs.gmu.edu
Accept: text/html
```

#### "GET request"

Other popular types: POST, PUT, DELETE, HEAD

- Request may contain additional header lines specifying, e.g. client info, parameters for forms, cookies, etc.
- Ends with a carriage return, line feed (blank line)
- May also contain a message body, delineated by a blank line

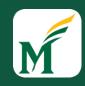

## HTTP Requests

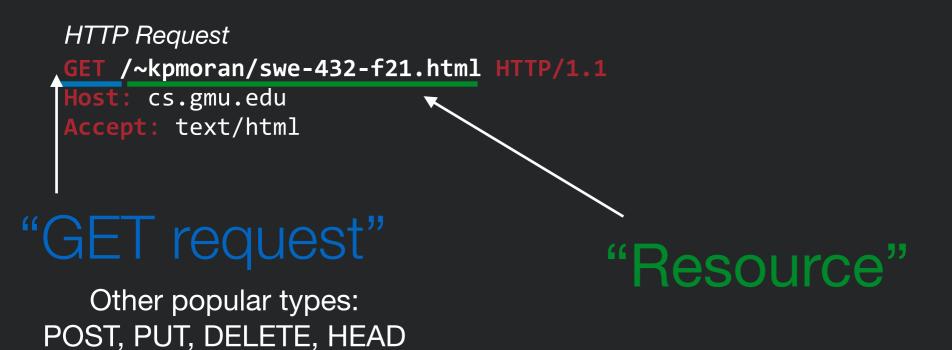

- Request may contain additional header lines specifying, e.g. client info, parameters for forms, cookies, etc.
- Ends with a carriage return, line feed (blank line)
- May also contain a message body, delineated by a blank line

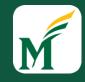

#### HTTP Responses

```
HTTP/1.1 200 OK
Date: Mon, 23 May 2005 22:38:34 GMT
Content-Type: text/html; charset=UTF-8
Content-Encoding: UTF-8
Content-Length: 138
Last-Modified: Wed, 08 Jan 2003 23:11:55 GMT
Server: Apache/1.3.3.7 (Unix) (Red-Hat/Linux)
ETag: "3f80f-1b6-3e1cb03b"
Accept-Ranges: bytes
Connection: close
<html>
<head>
  <title>An Example Page</title>
</head>
<body>
  Hello World, this is a very simple HTML document.
</body>
</html>
```

Response status codes:

1xx Informational

2xx Success

3xx Redirection

4xx Client error

5xx Server error

Common MIME types: application/json application/pdf image/png

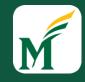

#### HTTP Responses

```
HTTP/1.1 200 OK
Date: Mon, 23 May 2005 22:38:34 GMT
Content-Type: text/html; charset=UTF-8
Content-Encoding: UTF-8
Content-Length: 138
Last-Modified: Wed, 08 Jan 2003 23:11:55 GMT
Server: Apache/1.3.3.7 (Unix) (Red-Hat/Linux)
ETag: "3f80f-1b6-3e1cb03b"
Accept-Ranges: bytes
Connection: close
<html>
<head>
  <title>An Example Page</title>
</head>
<body>
  Hello World, this is a very simple HTML document.
</body>
</html>
```

#### [HTML data]

#### "OK response"

Response status codes:

1xx Informational

2xx Success

3xx Redirection

4xx Client error

5xx Server error

# "HTML returned content"

Common MIME types: application/json application/pdf image/png

## Properties of HTTP

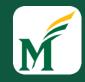

- Request-response
  - Interactions always initiated by client request to server
  - Server responds with results
- Stateless
  - Each request-response pair independent from every other
  - Any state information (login credentials, shopping carts, etc.) needs to be encoded somehow

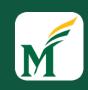

# HTML is a markup language - it is a language for describing parts of a document

NOT a programming language

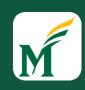

# HTML is a markup language - it is a language for describing parts of a document

- NOT a programming language
- Tags are added to markup the text, encompassed with <>'s

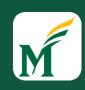

# HTML is a markup language - it is a language for describing parts of a document

- NOT a programming language
- Tags are added to markup the text, encompassed with <>'s
- Simple markup tags: <b>,<i>,<i>,<u> (bold, italic, underline)

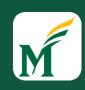

# HTML is a markup language - it is a language for describing parts of a document

- NOT a programming language
- Tags are added to markup the text, encompassed with <>'s
- Simple markup tags: <b>,<i>,<i>,<u> (bold, italic, underline)

<b>This text is bold!</b>

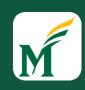

# HTML is a markup language - it is a language for describing parts of a document

- NOT a programming language
- Tags are added to markup the text, encompassed with <>'s
- Simple markup tags: <b>,<i>,<i>,<u> (bold, italic, underline)

<br/>
<br/>
text is bold!</b>

This text is bold!

### Web vs. Internet

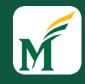

#### Web

Internet

#### HTML CSS Browser

Transport layer

Application layer

Internet layer

Link layer

DNS, FTP, HTTP, IMAP, POP, SSH, Telnet, TLS/SSL, ...

TCP, UDP, ...

IP, ICMP, IPSec, ...

PPP, MAC (Ethernet, DSL, ISDN, ...), ...

13

#### The Modern Web

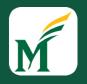

- Evolving competing architectures for organizing content and computation between browser (client) and web server
- 1990s: static web pages
- 1990s: server-side scripting (CGI, PHP, ASP, ColdFusion, JSP, ...)
- 2000s: single page apps (JQuery)
- 2010s: front-end frameworks (Angular, React, Vue...), microservices

### M

### Static Web Pages

- URL corresponds to directory location on server
  - e.g. http://domainName.com/img/image5.jpg maps to img/ image5.jpg file on server
- Server responds to HTTP request by returning requested files
- Advantages
  - Simple, easily cacheable, easily searchable
- Disadvantages
  - No interactivity

#### Web 1.0 Problems

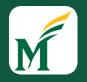

- At this point, most sites were "read only"
- Lack of standards for advanced content -"browser war"
- No rich client content...
   the best you could hope for was a Java applet

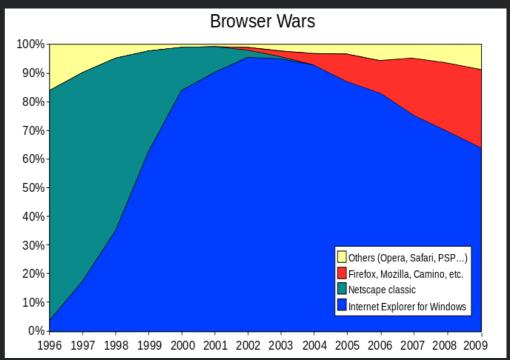

https://en.wikipedia.org/wiki/Browser wars

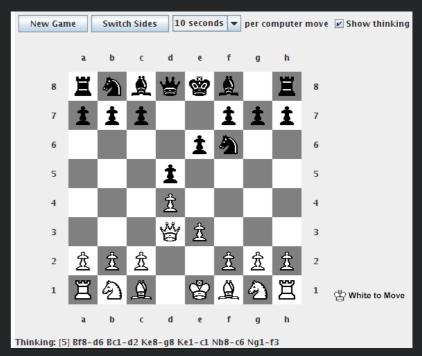

https://en.wikipedia.org/wiki/Java\_applet

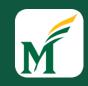

High-level protocol built on TCP/IP that defines how data is transferred on the web

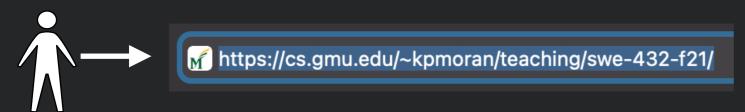

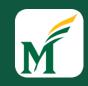

High-level protocol built on TCP/IP that defines how data is transferred on the web

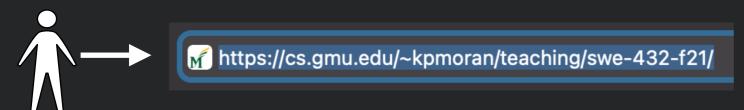

HTTP Request

GET /~kpmoran/swe-432-f21.html HTTP/1.1

Host: cs.gmu.edu
Accept: text/html

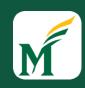

High-level protocol built on TCP/IP that defines how data is transferred on the web

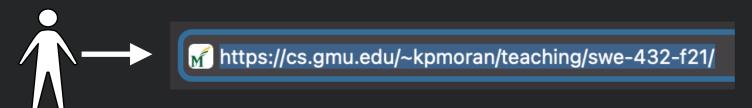

HTTP Request

GET /~kpmoran/swe-432-f21.html HTTP/1.1

Host: cs.gmu.edu
Accept: text/html

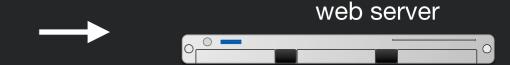

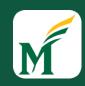

High-level protocol built on TCP/IP that defines how data is transferred on the web

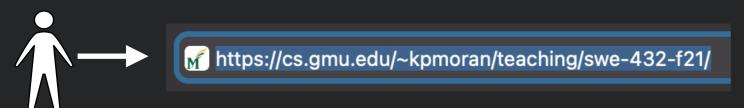

HTTP Request

GET /~kpmoran/swe-432-f21.html HTTP/1.1

Host: cs.gmu.edu
Accept: text/html

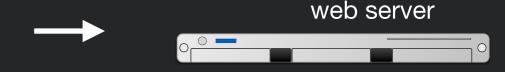

**RUNS a PROGRAM!!!** 

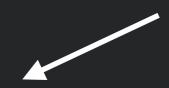

HTTP Response

HTTP/1.1 200 OK

Content-Type: text/html; charset=UTF-8

<html><head>...

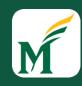

High-level protocol built on TCP/IP that defines how data is transferred on the web

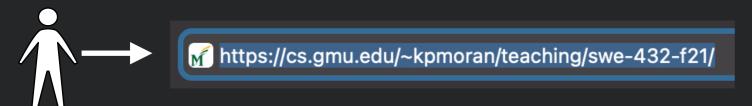

HTTP Request

GET /~kpmoran/swe-432-f21.html HTTP/1.1

Host: cs.gmu.edu
Accept: text/html

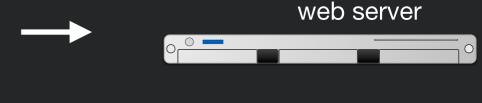

**RUNS a PROGRAM!!!** 

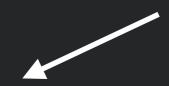

HTTP Response

HTTP/1.1 200 OK

Content-Type: text/html; charset=UTF-8

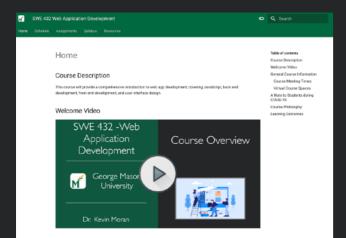

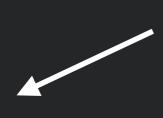

<html><head>...

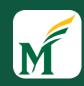

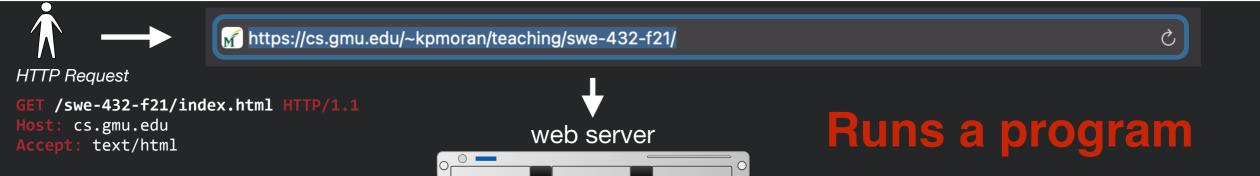

Web Server Application

Syllabus Generator Application

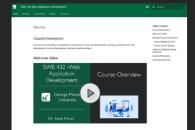

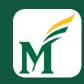

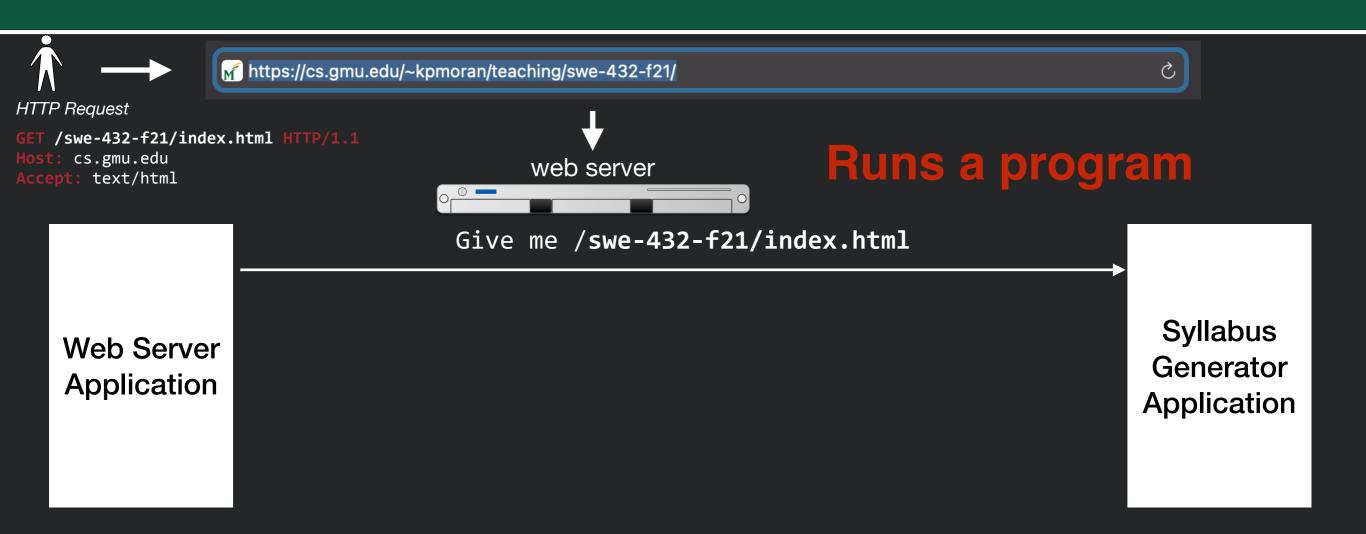

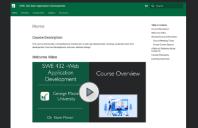

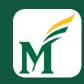

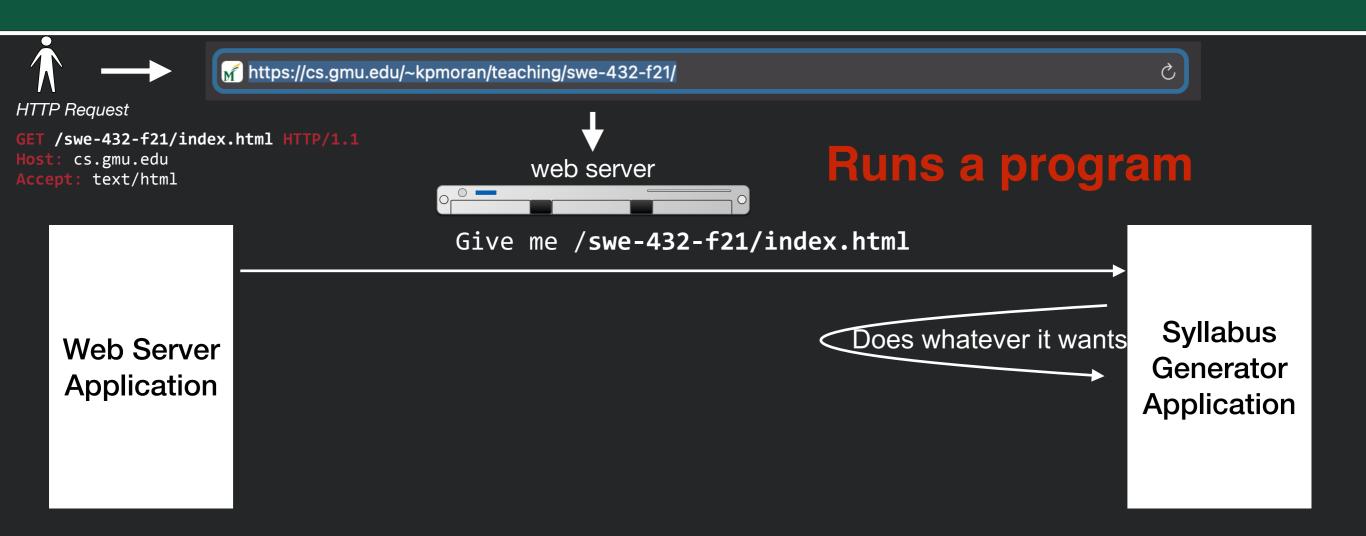

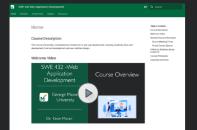

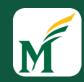

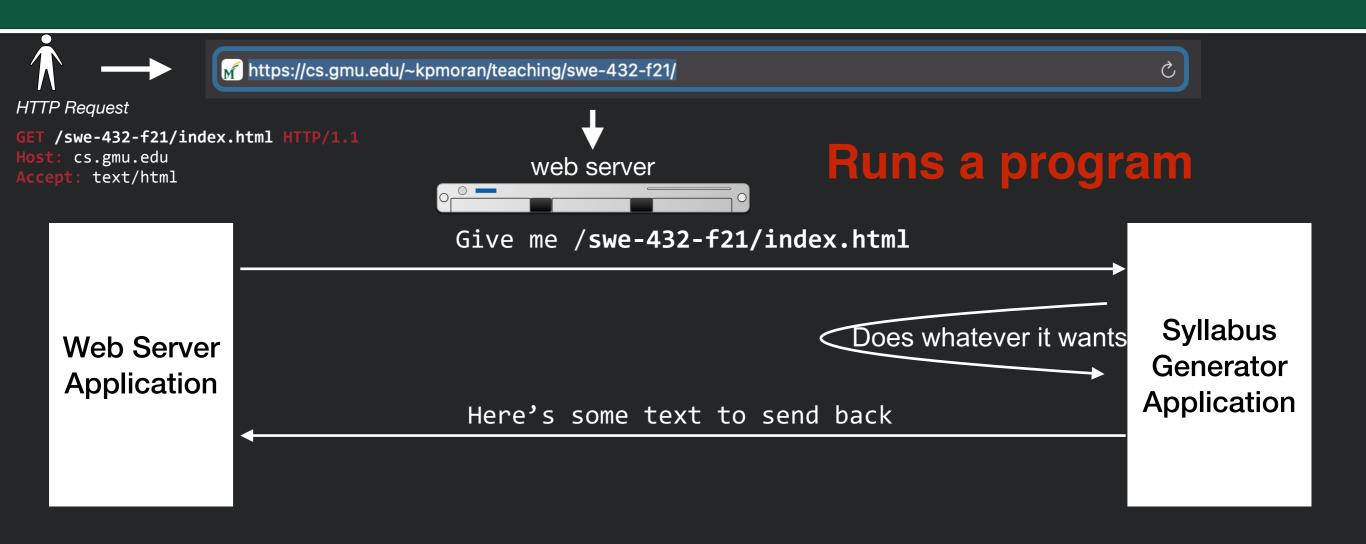

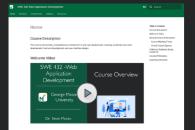

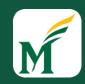

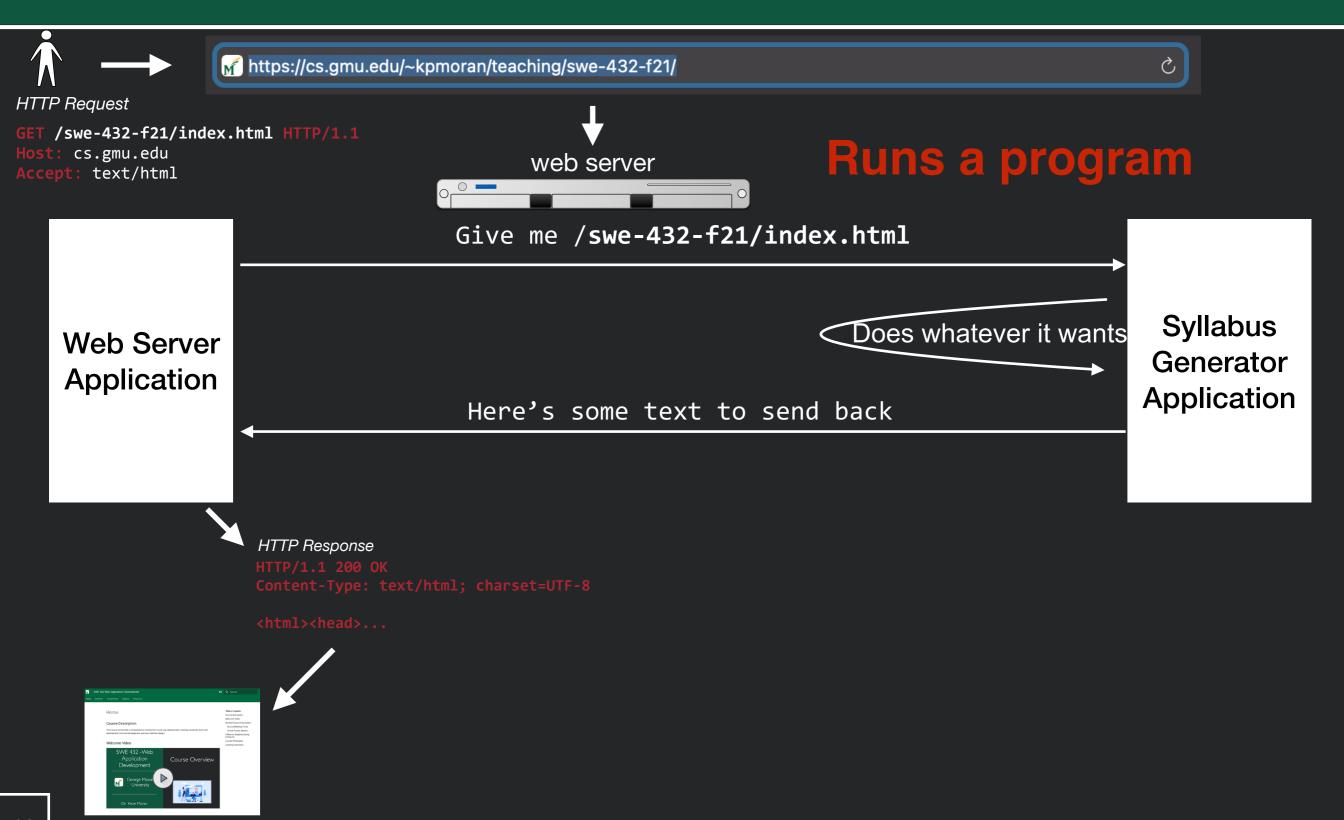

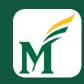

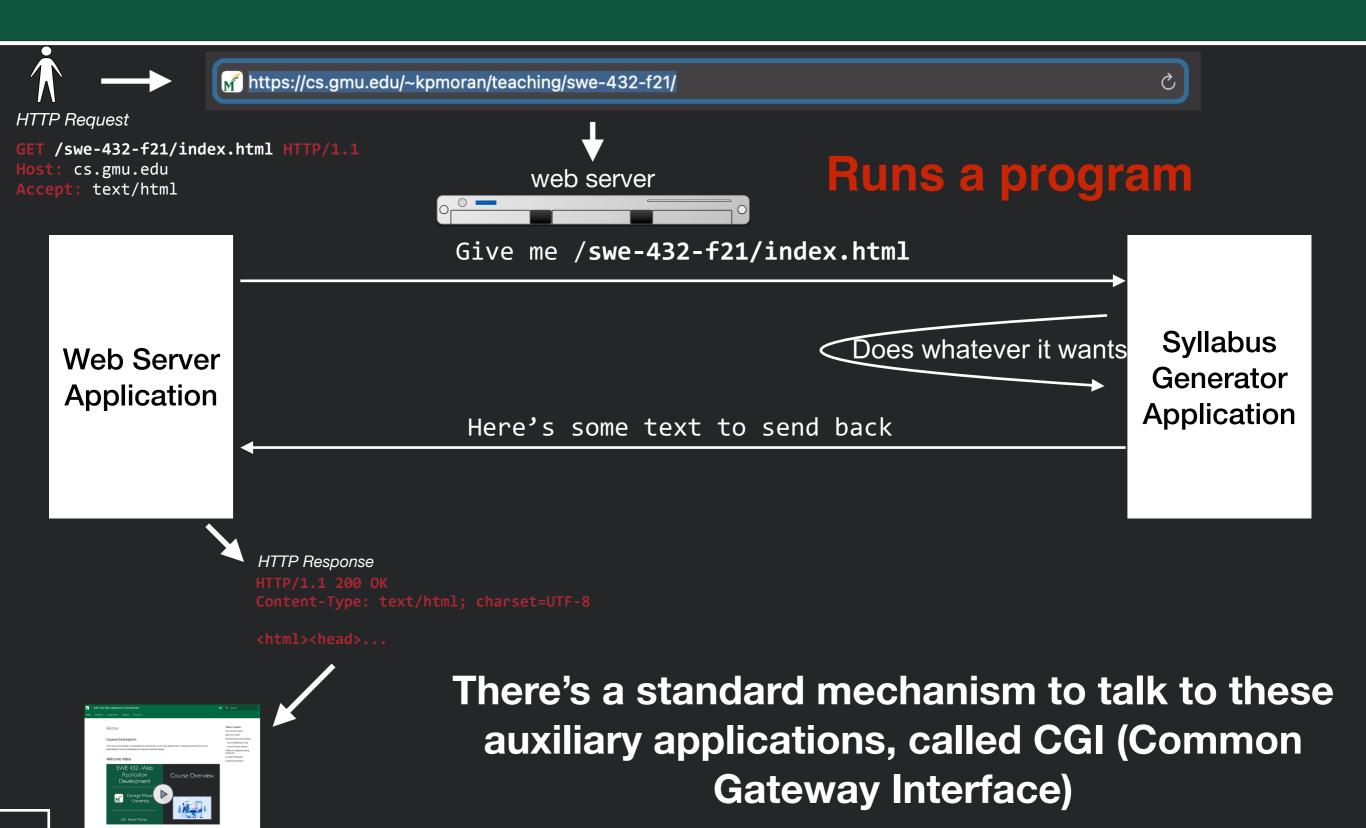

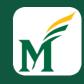

### Server Side Scripting

Generate HTML on the server through scripts

- Early approaches emphasized embedding server code inside html pages
- Examples: CGI

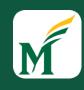

### Server Side Scripting Site

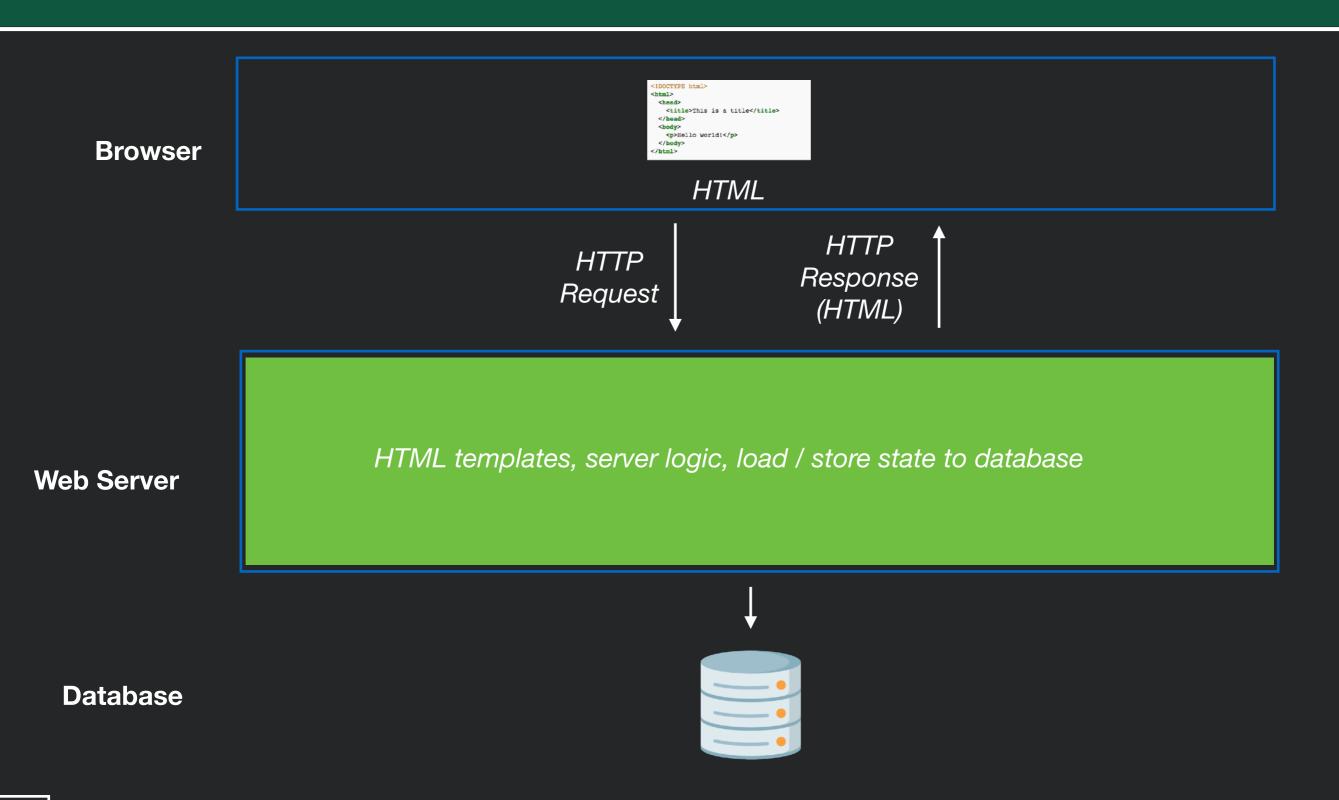

### Limitations

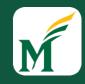

#### Poor modularity

- Code representing logic, database interactions, generating HTML presentation all tangled
- Example of a Big Ball of Mud [1]
- Hard to understand, difficult to maintain
- Still a step up over static pages!

[1] http://www.laputan.org/mud/

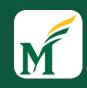

#### Server Side Frameworks

- Framework that structures server into tiers, organizes logic into classes
- Create separate tiers for presentation, logic, persistence layer
- Can understand and reason about domain logic without looking at presentation (and vice versa)
- Examples: ASP.NET, JSP

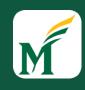

### Server Side Framework Site

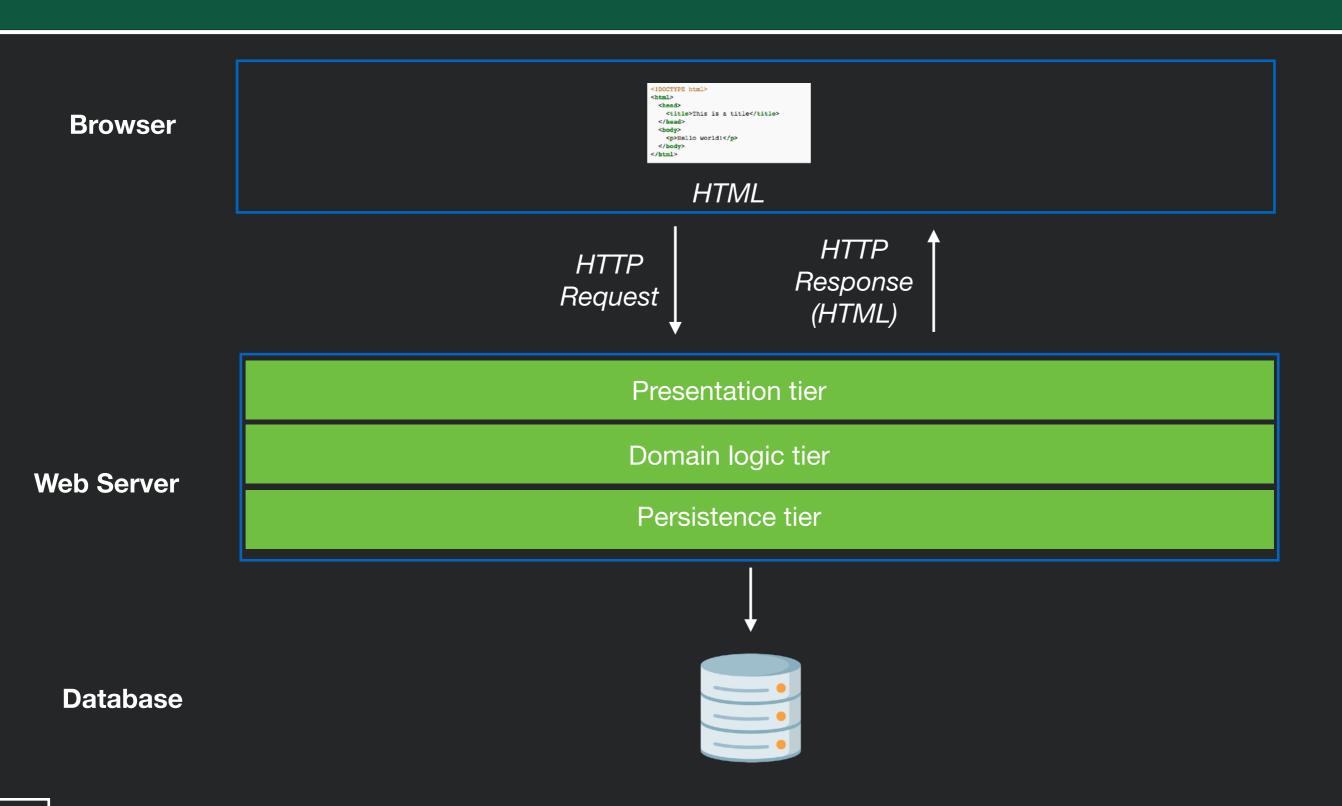

### Limitations

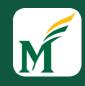

- Need to load a whole new web page to get new data
  - Users must wait while new web page loads, decreasing responsiveness & interactivity
  - If server is slow or temporarily non-responsive, whole user interface hangs!
  - Page has a discernible refresh, where old content is replaced and new content appears rather than seamless transition

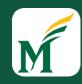

# Single Page Application (SPA)

- Client-side logic sends messages to server, receives response
- Logic is associated with a single HTML pages, written in Javascript
- HTML elements dynamically added and removed through DOM manipulation

```
<b>Projects:</b>

<script>
$( "#new-projects" ).load( "/resources/load.html #projects li" );
</script>
</body>
</html>
```

- Processing that does not require server may occur entirely client side,
   dramatically increasing responsiveness & reducing needed server resources
- Classic example: Gmail

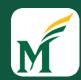

### Single Page App Example

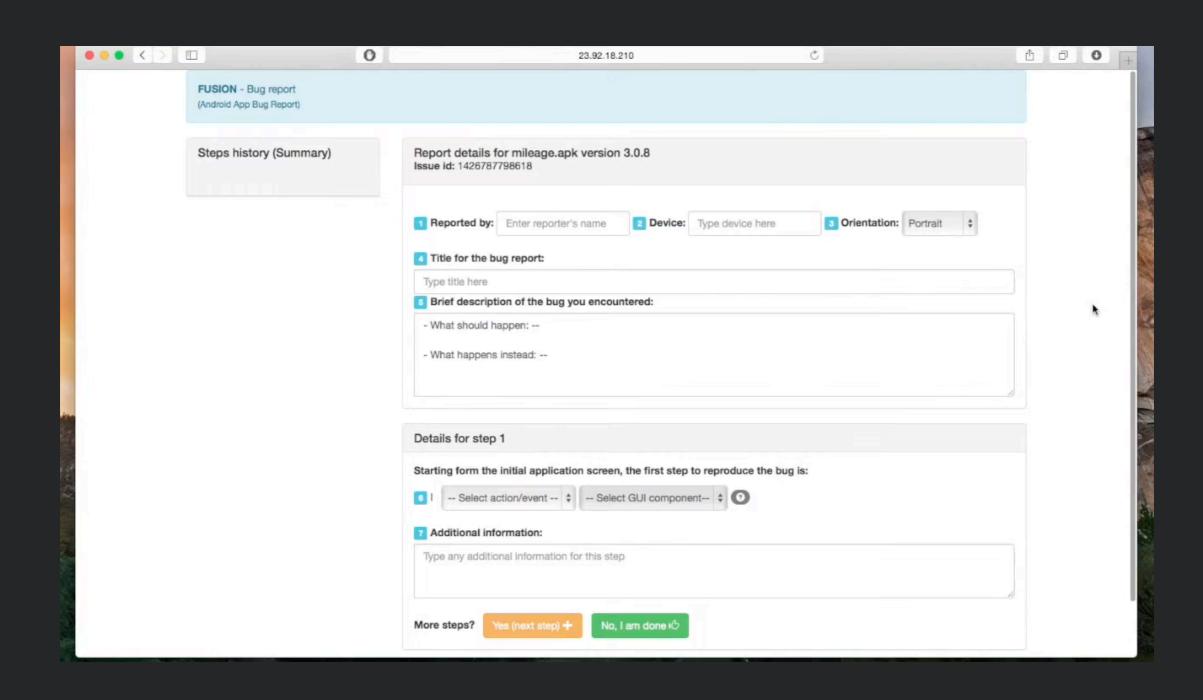

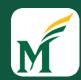

### Single Page App Example

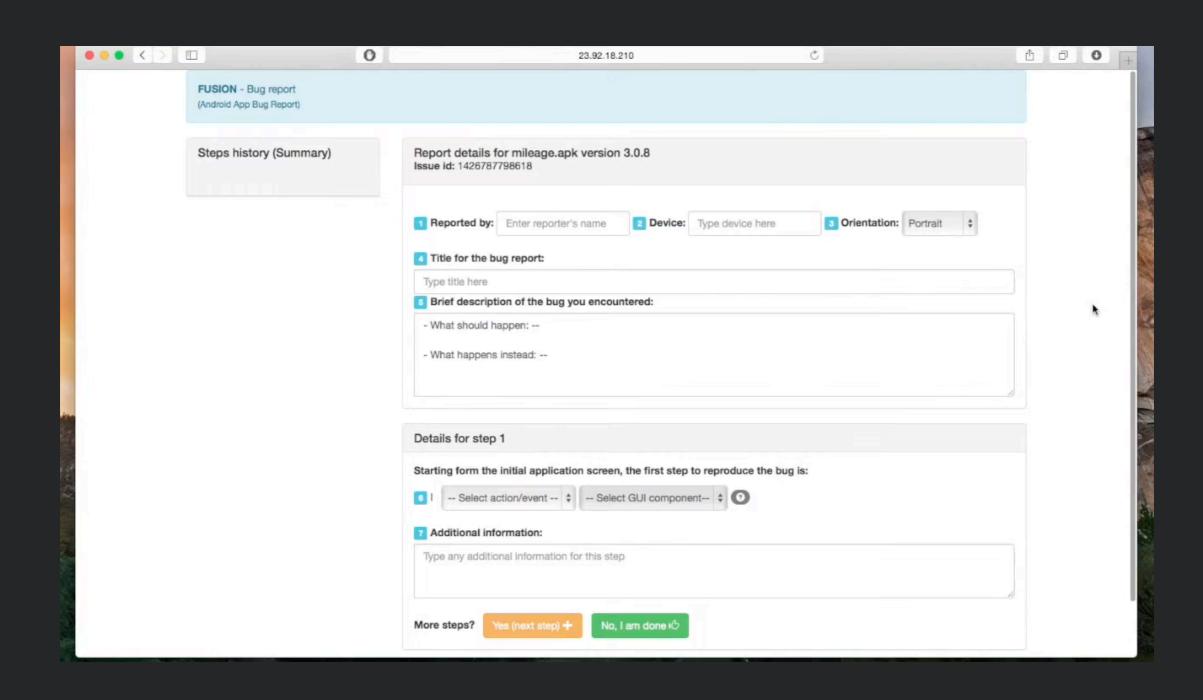

### SPA Enabling Technologies

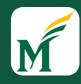

- AJAX: Asynchronous Javascript and XML
  - Set of technologies for sending asynchronous request from web page to server, receiving response
- DOM Manipulation
  - Methods for updating the HTML elements in a page after the page may already have loaded
- JSON: JavaScript Object Notation
  - Standard syntax for describing and transmitting Javascript data objects
- JQuery
  - Wrapper library built on HTML standards designed for AJAX and DOM manipulation

#### **JSON**

```
"firstName": "John",
"lastName": "Smith",
"isAlive": true,
"age": 25,
"address": {
  "streetAddress": "21 2nd Street",
  "city": "New York",
  "state": "NY",
  "postalCode": "10021-3100"
phoneNumbers": [
    "type": "home",
    "number": "212 555-1234"
 },
    "type": "office",
    "number": "646 555-4567"
 },
    "type": "mobile",
    "number": "123 456-7890"
"children": [],
"spouse": null
```

https://en.wikipedia.org/wiki/JSON

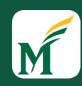

## Single Page Application Site

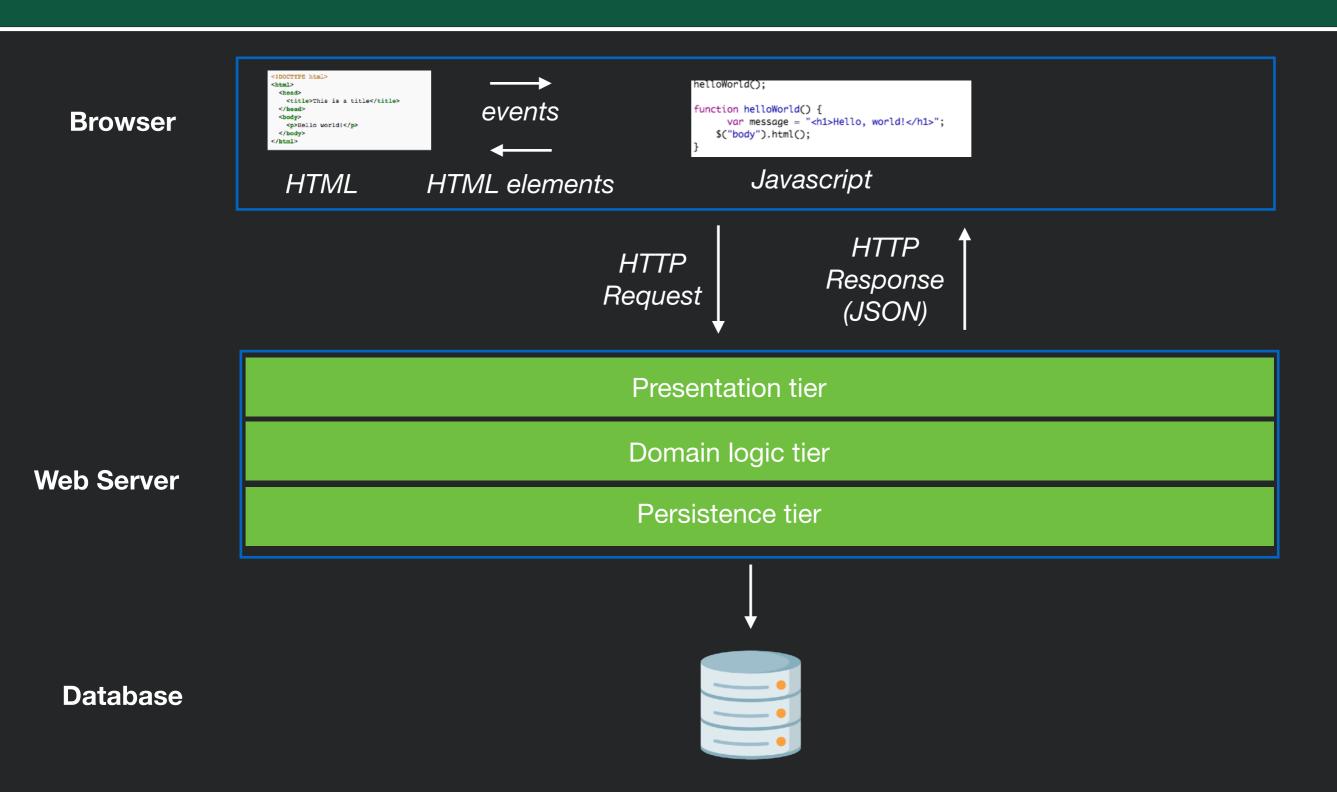

### Limitations

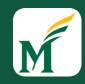

- Poor modularity client-side
  - As logic in client grows increasingly large and complex, becomes Big Ball of Mud
  - Hard to understand & maintain
  - DOM manipulation is brittle & tightly coupled, where small changes in HTML may cause unintended changes (e.g., two HTML elements with the same id)
  - Poor reuse: logic tightly coupled to individual HTML elements, leading to code duplication of similar functionality in many places

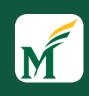

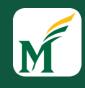

 Client is organized into separate components, capturing model of web application data

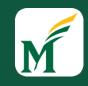

- Client is organized into separate components, capturing model of web application data
- Components are reusable, have encapsulation boundary (e.g., class)

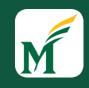

- Client is organized into separate components, capturing model of web application data
- Components are reusable, have encapsulation boundary (e.g., class)
- Components separate logic from presentation

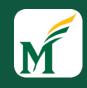

- Client is organized into separate components, capturing model of web application data
- Components are reusable, have encapsulation boundary (e.g., class)
- Components separate logic from presentation
- Components dynamically generate corresponding code based on component state

## M

- Client is organized into separate components, capturing model of web application data
- Components are reusable, have encapsulation boundary (e.g., class)
- Components separate logic from presentation
- Components dynamically generate corresponding code based on component state
  - In contrast to HTML element manipulation, framework generates HTML, not user code, decreasing coupling

## M

- Client is organized into separate components, capturing model of web application data
- Components are reusable, have encapsulation boundary (e.g., class)
- Components separate logic from presentation
- Components dynamically generate corresponding code based on component state
  - In contrast to HTML element manipulation, framework generates HTML, not user code, decreasing coupling
- Examples: Meteor, Ember, Angular, Aurelia, React

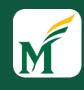

#### Front End Framework Site

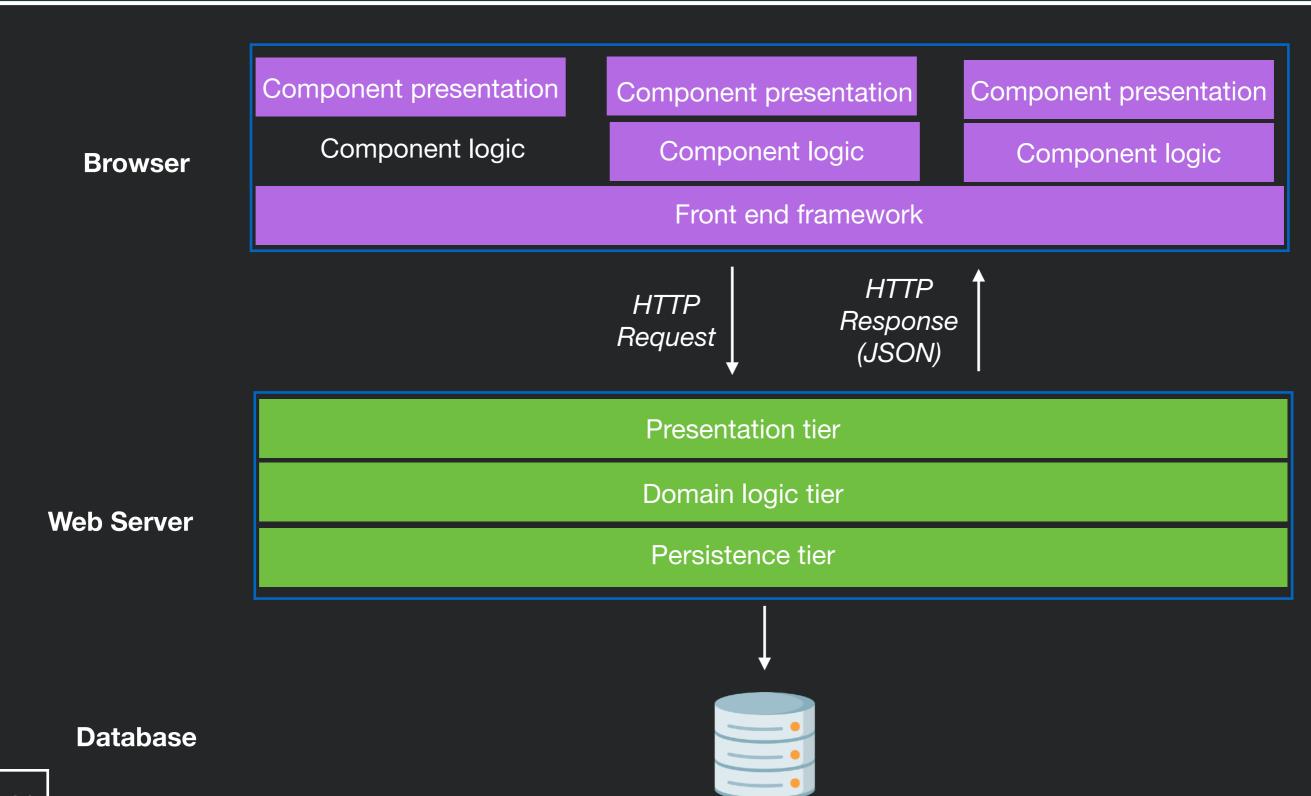

### Limitations

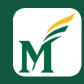

- Duplication of logic in client & server
  - As clients grow increasingly complex, must have logic in both client & server
  - May even need to be written twice in different languages! (e.g., Javascript, Java)
  - Server logic closely coupled to corresponding client logic. Changes to server logic require corresponding client logic change.
  - Difficult to reuse server logic

#### Microservices

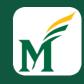

- Small, focused web server that communicates through data requests & responses
  - Focused only on logic, not presentation
- Organized around capabilities that can be reused in multiple context across multiple applications
- Rather than horizontally scale identical web servers, vertically scale server infrastructure into many, small focused servers

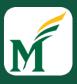

#### Microservice Site

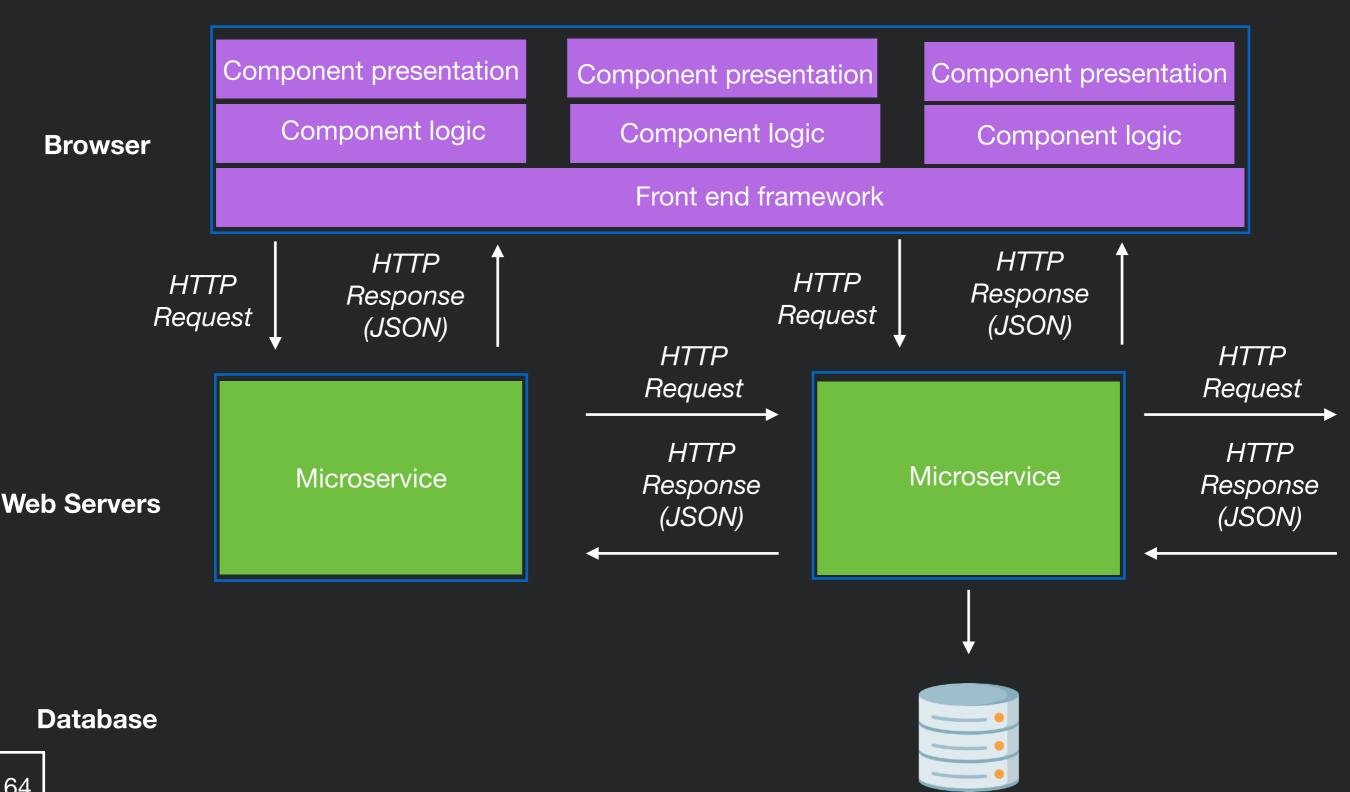

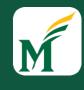

# Architectural Styles

- Architectural style specifies
  - how to partition a system
  - how components identify and communicate with each other
  - how information is communicated
  - how elements of a system can evolve independently

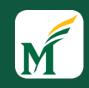

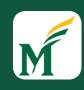

Key drivers

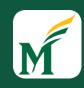

- Key drivers
  - Maintainability (new ways to achieve better modularity)

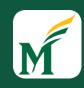

- Key drivers
  - Maintainability (new ways to achieve better modularity)
  - Reuse (organizing code into modules)

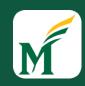

- Key drivers
  - Maintainability (new ways to achieve better modularity)
  - Reuse (organizing code into modules)
  - Scalability (partitioning monolithic servers into services)

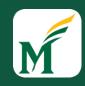

- Key drivers
  - Maintainability (new ways to achieve better modularity)
  - Reuse (organizing code into modules)
  - Scalability (partitioning monolithic servers into services)
  - Responsiveness (movement of logic to client)

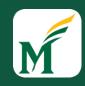

- Key drivers
  - Maintainability (new ways to achieve better modularity)
  - Reuse (organizing code into modules)
  - Scalability (partitioning monolithic servers into services)
  - Responsiveness (movement of logic to client)
  - Versioning (support continuous roll-out of new features)

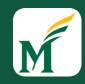

- Key drivers
  - Maintainability (new ways to achieve better modularity)
  - Reuse (organizing code into modules)
  - Scalability (partitioning monolithic servers into services)
  - Responsiveness (movement of logic to client)
  - Versioning (support continuous roll-out of new features)
- Web standards have enabled many possible solutions

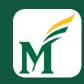

- Key drivers
  - Maintainability (new ways to achieve better modularity)
  - Reuse (organizing code into modules)
  - Scalability (partitioning monolithic servers into services)
  - Responsiveness (movement of logic to client)
  - Versioning (support continuous roll-out of new features)
- Web standards have enabled *many* possible solutions
- Explored through many, many frameworks, libraries, and programming languages

#### M

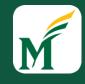

- Many technologies for each architectural style
  - Most support more than one

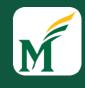

- Many technologies for each architectural style
  - Most support more than one
- Applications often evolve from one architectural style to another
  - Leads to applications combining multiple architectural styles
  - E.g., Single page app that uses server side scripting for a separate set of pages

# M

- Many technologies for each architectural style
  - Most support more than one
- Applications often evolve from one architectural style to another
  - Leads to applications combining multiple architectural styles
  - E.g., Single page app that uses server side scripting for a separate set of pages
- Newer architectural styles not always better
  - More complex, may be overkill for simple sites

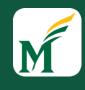

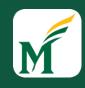

• <u>Decentralisation</u>: No permission is needed from a central authority to post anything on the Web, there is no central controlling node, and so no single point of failure ... and no "kill switch"! This also implies freedom from indiscriminate censorship and surveillance.

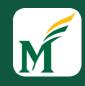

- <u>Decentralisation</u>: No permission is needed from a central authority to post anything on the Web, there is no central controlling node, and so no single point of failure ... and no "kill switch"! This also implies freedom from indiscriminate censorship and surveillance.
- **Non-discrimination:** If I pay to connect to the internet with a certain quality of service, and you pay to connect with that or a greater quality of service, then we can both communicate at the same level. This principle of equity is also known as Net Neutrality.

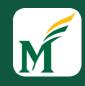

- **Decentralisation:** No permission is needed from a central authority to post anything on the Web, there is no central controlling node, and so no single point of failure ... and no "kill switch"! This also implies freedom from indiscriminate censorship and surveillance.
- Non-discrimination: If I pay to connect to the internet with a certain quality of service, and you
  pay to connect with that or a greater quality of service, then we can both communicate at the
  same level. This principle of equity is also known as Net Neutrality.
- Bottom-up design: Instead of code being written and controlled by a small group of experts, it
  was developed in full view of everyone, encouraging maximum participation and experimentation.

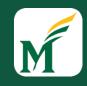

- <u>Decentralisation</u>: No permission is needed from a central authority to post anything on the Web, there is no central controlling node, and so no single point of failure ... and no "kill switch"! This also implies freedom from indiscriminate censorship and surveillance.
- **Non-discrimination:** If I pay to connect to the internet with a certain quality of service, and you pay to connect with that or a greater quality of service, then we can both communicate at the same level. This principle of equity is also known as Net Neutrality.
- **Bottom-up design:** Instead of code being written and controlled by a small group of experts, it was developed in full view of everyone, encouraging maximum participation and experimentation.
- <u>Universality:</u> For anyone to be able to publish anything on the Web, all the computers involved have to speak the same languages to each other, no matter what different hardware people are using; where they live; or what cultural and political beliefs they have. In this way, the Web breaks down silos while still allowing diversity to flourish.

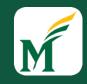

- <u>Decentralisation</u>: No permission is needed from a central authority to post anything on the Web, there is no central controlling node, and so no single point of failure ... and no "kill switch"! This also implies freedom from indiscriminate censorship and surveillance.
- **Non-discrimination:** If I pay to connect to the internet with a certain quality of service, and you pay to connect with that or a greater quality of service, then we can both communicate at the same level. This principle of equity is also known as Net Neutrality.
- **Bottom-up design:** Instead of code being written and controlled by a small group of experts, it was developed in full view of everyone, encouraging maximum participation and experimentation.
- <u>Universality:</u> For anyone to be able to publish anything on the Web, all the computers involved have to speak the same languages to each other, no matter what different hardware people are using; where they live; or what cultural and political beliefs they have. In this way, the Web breaks down silos while still allowing diversity to flourish.
- **Consensus:** For universal standards to work, everyone had to agree to use them. Tim and others achieved this consensus by giving everyone a say in creating the standards, through a transparent, participatory process at W3C.

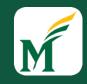

- <u>Decentralisation</u>: No permission is needed from a central authority to post anything on the Web, there is no central controlling node, and so no single point of failure ... and no "kill switch"! This also implies freedom from indiscriminate censorship and surveillance.
- **Non-discrimination:** If I pay to connect to the internet with a certain quality of service, and you pay to connect with that or a greater quality of service, then we can both communicate at the same level. This principle of equity is also known as Net Neutrality.
- **Bottom-up design:** Instead of code being written and controlled by a small group of experts, it was developed in full view of everyone, encouraging maximum participation and experimentation.
- <u>Universality:</u> For anyone to be able to publish anything on the Web, all the computers involved have to speak the same languages to each other, no matter what different hardware people are using; where they live; or what cultural and political beliefs they have. In this way, the Web breaks down silos while still allowing diversity to flourish.
- **Consensus:** For universal standards to work, everyone had to agree to use them. Tim and others achieved this consensus by giving everyone a say in creating the standards, through a transparent, participatory process at W3C.

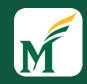

- **Decentralisation:** No permission is needed from a central authority to post anything on the Web, there is no central controlling node, and so no single point of failure ... and no "kill switch"! This also implies freedom from indiscriminate censorship and surveillance.
- **Non-discrimination:** If I pay to connect to the internet with a certain quality of service, and you pay to connect with that or a greater quality of service, then we can both communicate at the same level. This principle of equity is also known as Net Neutrality.
- **Bottom-up design:** Instead of code being written and controlled by a small group of experts, it was developed in full view of everyone, encouraging maximum participation and experimentation.
- <u>Universality:</u> For anyone to be able to publish anything on the Web, all the computers involved have to speak the same languages to each other, no matter what different hardware people are using; where they live; or what cultural and political beliefs they have. In this way, the Web breaks down silos while still allowing diversity to flourish.
- <u>Consensus:</u> For universal standards to work, everyone had to agree to use them. Tim and others
  achieved this consensus by giving everyone a say in creating the standards, through a
  transparent, participatory process at W3C.

From http://webfoundation.org/about/vision/history-of-the-web/

# M

#### Internet Governance

- IETF = Internet Engineering Task Force
- Open, all-volunteer organization
- Organized into working groups on specific topics
- Request for Comments
  - One of a series, begun in 1969, of numbered informational documents and standards followed by commercial software and freeware in the Internet and Unix communities
  - All Internet standards are recorded in RFCs

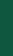

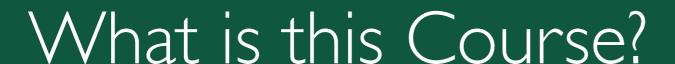

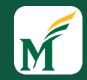

- What is this course?
  - Three main parts:
    - <u>Learn</u> Foundational web development knowledge
    - Experience popular web programming Frameworks/Tools
    - Explore fundamentals of good Web App Design

#### 10 Minute Break

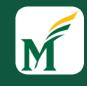

# SWE 432 - Web Application Development

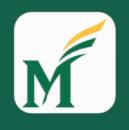

George Mason
University

Instructor:
Dr. Kevin Moran

Teaching Assistant:
David Gonzalez Samudio

# Class will start in:

10:01

# SWE 432 - Web Application Development

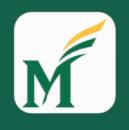

George Mason
University

Instructor:
Dr. Kevin Moran

Teaching Assistant:
David Gonzalez Samudio

# Class will start in:

10:01

# Introduction to Javascript

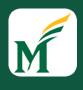

#### Course Timeline

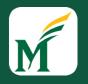

#### You are here.

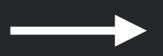

- JavaScript and Backend development (first half of semester)
  - JavaScript, back-end development, programming models, testing, performance, privacy, security, scalability, deployment, etc.
- Frontend development and user experience design (second half of semester)
  - Templates and data binding, React, usercentered design, user studies, information visualization, visual design, etc.

#### This Lecture

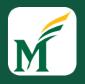

- Brief history of JavaScript/ECMAScript
- Overview of core syntax and language semantics
- Overview of key libraries
- In class activity working with JavaScript
- Next:
  - Testing and tooling

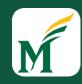

- JavaScript: 1995 at Netscape (supposedly in only 10 days)
  - No relation to Java (maybe a little syntax, that's all)
  - Naming was marketing ploy
- ECMAScript -> International standard for the language

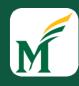

- JavaScript: 1995 at Netscape (supposedly in only 10 days)
  - No relation to Java (maybe a little syntax, that's all)
  - Naming was marketing ploy
- ECMAScript -> International standard for the language

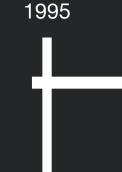

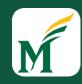

- JavaScript: 1995 at Netscape (supposedly in only 10 days)
  - No relation to Java (maybe a little syntax, that's all)
  - Naming was marketing ploy
- ECMAScript -> International standard for the language

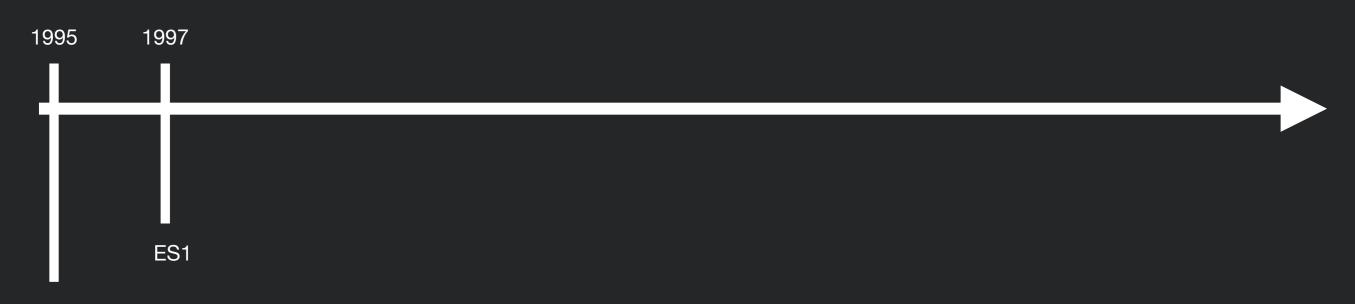

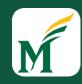

- JavaScript: 1995 at Netscape (supposedly in only 10 days)
  - No relation to Java (maybe a little syntax, that's all)
  - Naming was marketing ploy
- ECMAScript -> International standard for the language

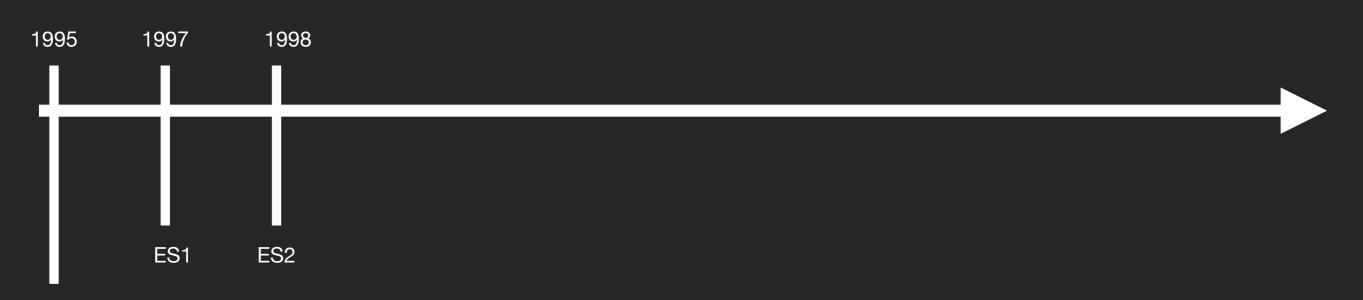

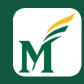

- JavaScript: 1995 at Netscape (supposedly in only 10 days)
  - No relation to Java (maybe a little syntax, that's all)
  - Naming was marketing ploy
- ECMAScript -> International standard for the language

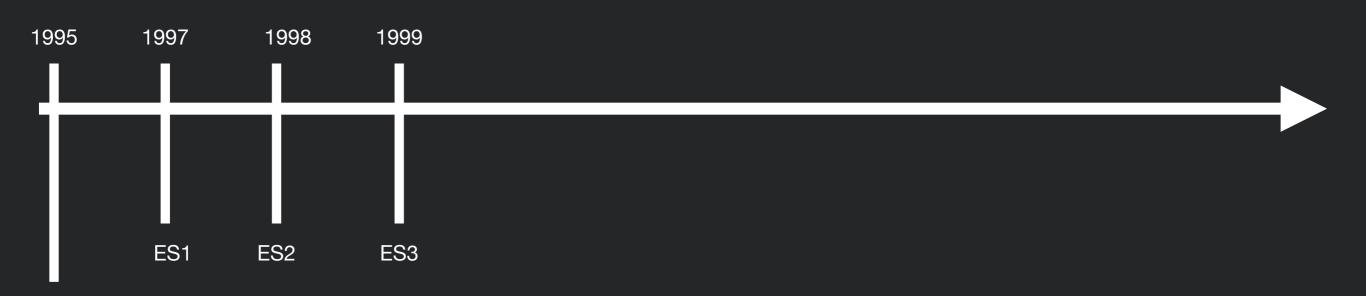

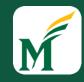

- JavaScript: 1995 at Netscape (supposedly in only 10 days)
  - No relation to Java (maybe a little syntax, that's all)
  - Naming was marketing ploy
- ECMAScript -> International standard for the language

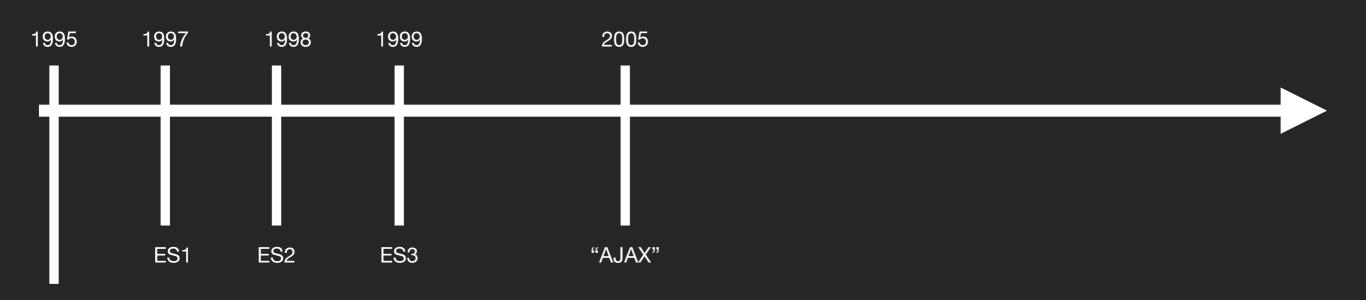

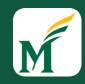

- JavaScript: 1995 at Netscape (supposedly in only 10 days)
  - No relation to Java (maybe a little syntax, that's all)
  - Naming was marketing ploy
- ECMAScript -> International standard for the language

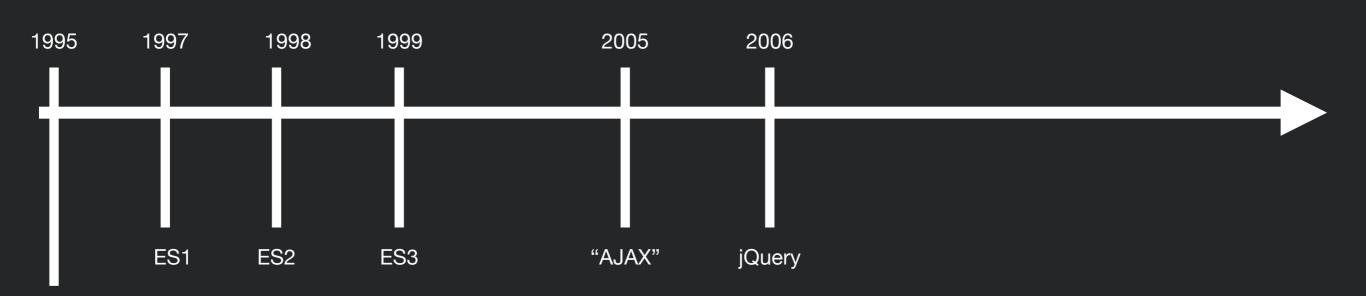

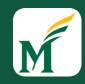

- JavaScript: 1995 at Netscape (supposedly in only 10 days)
  - No relation to Java (maybe a little syntax, that's all)
  - Naming was marketing ploy
- ECMAScript -> International standard for the language

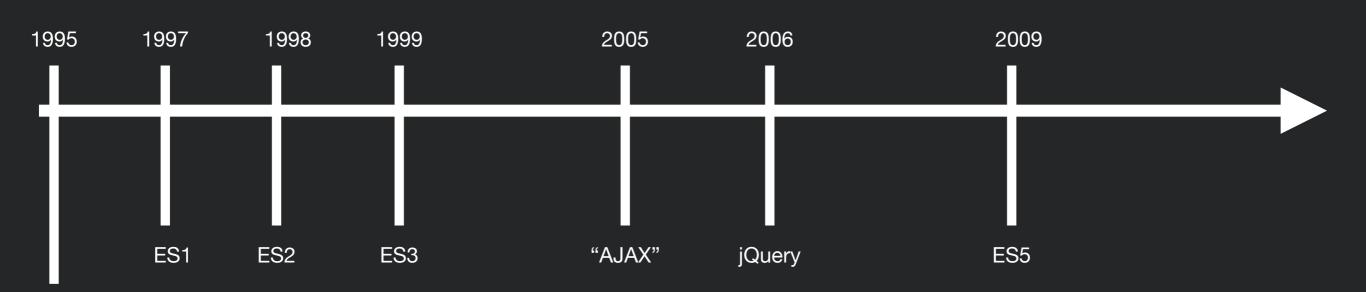

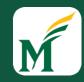

- JavaScript: 1995 at Netscape (supposedly in only 10 days)
  - No relation to Java (maybe a little syntax, that's all)
  - Naming was marketing ploy
- ECMAScript -> International standard for the language

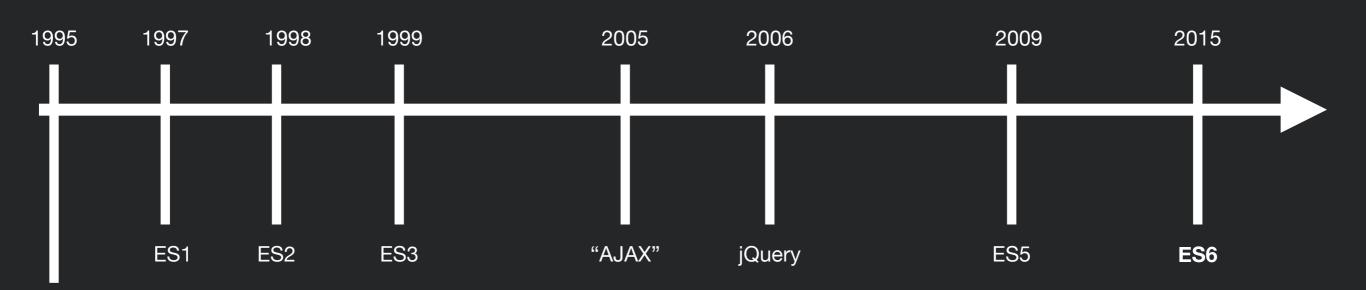

### Reference materials

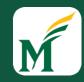

- Not any "official" documentation
- Most definitive source for JavaScript, DOM, HTML, CSS: Mozilla Development Network (MDN)
- StackOverflow posts, blogs often have good examples

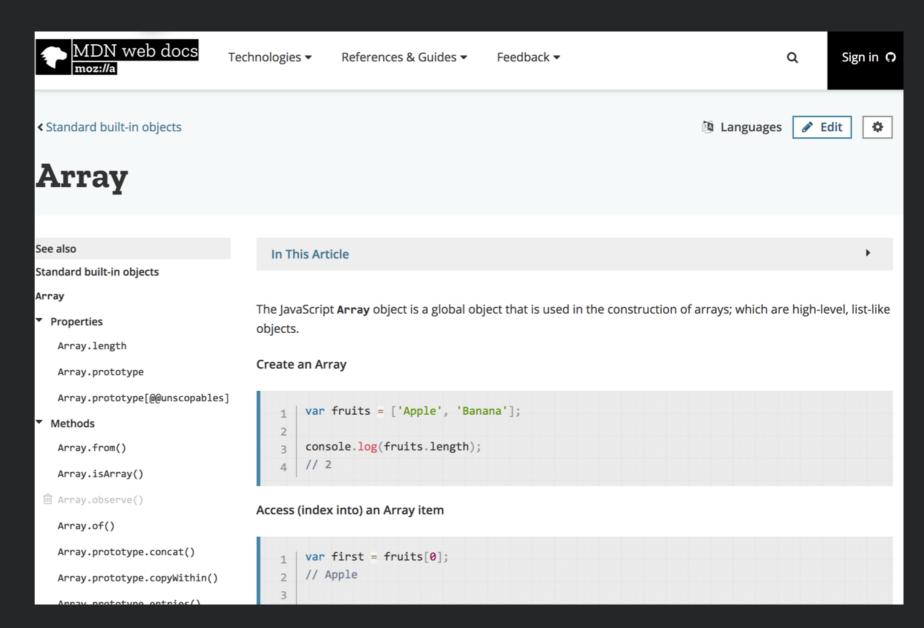

https://developer.mozilla.org/en-US/docs/Web/JavaScript/Reference/Global Objects/Array

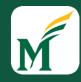

#### Pastebins

```
History
                                                          Contact Us
                                                                                               About
     HTML
              CSS
                                                               Output
                                                                        Debug
1 var a = 5;
                                         [ 5]
                                                             Hello,
2 var b = 10;
                                         [ 10]
3 console.log(`Fifteen is ${a + b} and
                                         [ "Fifteen is 15 and not
4 not \{2 * a + b\}.);
                                         [ 10][ 10][ 5]
5 // "Fifteen is 15 and not 20."
                                                             "Fifteen is 15 and not 20."
```

- Code snippet hosted on the web with an in-browser editor
- Used to share code and experiment with small code snippets
- Examples: <u>JSFiddle</u>, <u>JSBin</u>, <u>Replit</u>, <u>Codesandbox</u>

### Variables

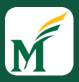

- Variables are loosely typed
  - String:

```
var strVar = 'Hello';
```

Number:

```
var num = 10;
```

Boolean:

Undefined:

```
var undefined;
```

Null:

Objects (includes arrays):

```
var intArray = [1,2,3];
```

Symbols (named magic strings):

```
var sym = Symbol('Description of the symbol');
```

- Functions (We'll get back to this)
- Names start with letters, \$ or \_
- Case sensitive

#### Const

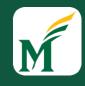

Can define a variable that cannot be assigned again using const

```
const numConst = 10; //numConst can't be
changed
```

For objects, properties may change, but object identity may not.

### More Variables

Loose typing means that JS figures out the type based on the value

```
let x; //Type: Undefined
x = 2; //Type: Number
x = 'Hi'; //Type: String
```

- Variables defined with let (but not var) have block scope
  - If defined in a function, can only be seen in that function
  - If defined outside of a function, then global. Can also make arbitrary blocks:

```
{
    let a = 3;
}
//a is undefined
```

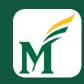

### Loops and Control Structures

• if - pretty standard

```
if (myVar >= 35) {
    //...
} else if(myVar >= 25){
    //...
} else {
    //...
}
```

• Also get while, for, and break as you might expect

```
while(myVar > 30){
    //...
}

for(var i = 0; i < myVar; i++){
    //...
    if(someOtherVar == 0)
        break;
}</pre>
```

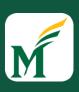

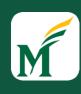

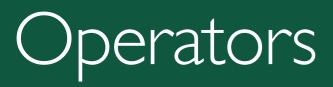

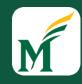

Operator Meaning Examples

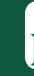

|             |          | <pre>var age = 20;</pre> |
|-------------|----------|--------------------------|
| Operator    | Meaning  | Examples                 |
| <del></del> | Equality | age == 20<br>age == '20' |

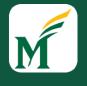

|          |          | var age = 20;                      |
|----------|----------|------------------------------------|
| Operator | Meaning  | Examples                           |
| ===      | Equality | age $== 20$ age $== '20'$ Annoying |

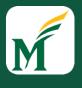

|          |            | var age = 20;                      |
|----------|------------|------------------------------------|
| Operator | Meaning    | Examples                           |
|          | Equality   | age $== 20$ age $== '20'$ Annoying |
| !=       | Inequality | age != <b>21</b>                   |

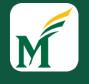

|          |              | var age = 20;                  |
|----------|--------------|--------------------------------|
| Operator | Meaning      | Examples                       |
|          | Equality     | age == 20 age == '20' Annoying |
| !=       | Inequality   | age != <b>21</b>               |
| >        | Greater than | age > 19                       |

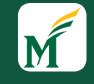

|           |                  | <pre>var age = 20;</pre>       |
|-----------|------------------|--------------------------------|
| Operator  | Meaning          | Examples                       |
| <u></u> - | Equality         | age == 20 age == '20' Annoying |
| !=        | Inequality       | age != <b>21</b>               |
| >         | Greater than     | age > 19                       |
| >=        | Greater or Equal | age >= 20                      |

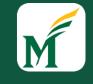

| Operator | Meaning          | Examples                        |
|----------|------------------|---------------------------------|
| <u> </u> | Equality         | age == 20  age == '20' Annoying |
| !=       | Inequality       | age != 21                       |
| >        | Greater than     | age > 19                        |
| >=       | Greater or Equal | age >= 20                       |
| <        | Less than        | age < 21                        |

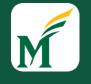

| Operator | Meaning          | Examples                          |
|----------|------------------|-----------------------------------|
| ==       | Equality         | age $== 20$ age $== '20'$ Annoyin |
| !=       | Inequality       | age != <b>21</b>                  |
| >        | Greater than     | age > 19                          |
| >=       | Greater or Equal | age >= 20                         |
| <        | Less than        | age < 21                          |
| <b>\</b> | Less or equal    | age <= 20                         |

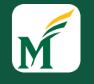

| Operator | Meaning          | Examples                     |        |
|----------|------------------|------------------------------|--------|
| ===      | Equality         | age == 20<br>age == '20' Ani | noying |
| !=       | Inequality       | age != 21                    |        |
| >        | Greater than     | age > 19                     |        |
| >=       | Greater or Equal | age >= 20                    |        |
| <        | Less than        | age < 21                     |        |
| <=       | Less or equal    | age <= 20                    |        |
|          | Strict equal     | age === 20                   |        |

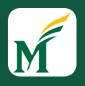

| Operator | Meaning           | Examples                       |     |
|----------|-------------------|--------------------------------|-----|
| ===      | Equality          | age == 20<br>age == '20' Annoy | ing |
| !=       | Inequality        | age != <b>21</b>               |     |
| >        | Greater than      | age > 19                       |     |
| >=       | Greater or Equal  | age >= 20                      |     |
| <        | Less than         | age < 21                       |     |
| <=       | Less or equal     | age <= 20                      |     |
|          | Strict equal      | age === 20                     |     |
| !==      | Strict Inequality | age !== '20'                   |     |

### Functions

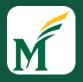

• At a high level, syntax should be familiar:

```
function add(num1, num2) {
   return num1 + num2;
}
```

Calling syntax should be familiar too:

```
var num = add(4,6);
```

Can also assign functions to variables!

```
var magic = function(num1, num2){
    return num1+num2;
}
var myNum = magic(4,6);
```

Why might you want to do this?

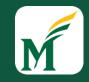

```
function add(num1=10, num2=45) {
   return num1 + num2;
}
```

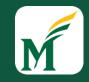

```
function add(num1=10, num2=45) {
  return num1 + num2;
}
```

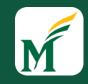

```
function add(num1=10, num2=45) {
  return num1 + num2;
}

var r = add(); // 55
```

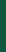

```
function add num1=10, num2=45) {
    return num1 + num2;
}

var r = add(); // 55
    var r = add(40); //85
```

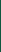

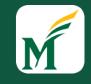

```
function add num1=10, num2=45) {
   return num1 + num2;
}

var r = add(); // 55

var r = add(40); //85

var r = add(2,4); //6
```

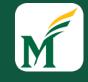

#### Rest Parameters

```
function add(num1, ... morenums) {
   var ret = num1;
   for(var i = 0; i < morenums.length; i++)
      ret += morenums[i];
   return ret;
}</pre>
```

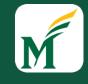

#### Rest Parameters

```
function add(num1 ... morenums) {
   var ret = num1;
   for(var i = 0; i < morenums.length; i++)
      ret += morenums[i];
   return ret;
}</pre>
```

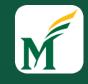

#### Rest Parameters

```
function add(num1 ... morenums) {
  var ret = num1;
  for(var i = 0; i < morenums.length; i++)
     ret += morenums[i];
  return ret;
}

add(40,10,20); //70</pre>
```

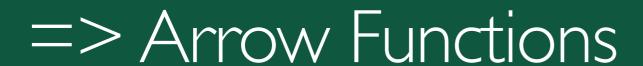

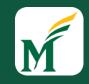

- Simple syntax to define short functions inline
- Several ways to use

```
var add = (a,b) => {
    return a+b;
}
```

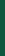

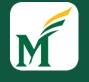

### => Arrow Functions

• Simple syntax to define short functions inline

```
• Several ways to use

var add = (a,b) => {
    return a+b;
}
```

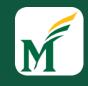

#### => Arrow Functions

Simple syntax to define short functions inline

```
• Several ways to use

var add = (a,b) => {
 return a+b;
}

var add = (a,b) => a+b;
```

If your arrow function only has one expression, JavaScript will automatically add the word "return"

# Objects

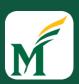

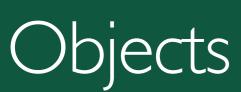

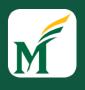

 What are objects like in other languages? How are they written and organized?

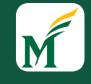

### Objects

- What are objects like in other languages? How are they written and organized?
- Traditionally in JS, no *classes*

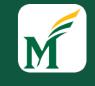

### Objects

- What are objects like in other languages? How are they written and organized?
- Traditionally in JS, no classes
- Remember JS is not really typed... if it doesn't care between a number and a string, why care between two kinds of objects?

### M

### Objects

- What are objects like in other languages? How are they written and organized?
- Traditionally in JS, no classes
- Remember JS is not really typed... if it doesn't care between a number and a string, why care between two kinds of objects?

```
var profHacker = {
    firstName: "Alyssa",
    lastName: "P Hacker",
    teaches: "SWE 432",
    office: "ENGR 6409",
    fullName: function(){
        return this.firstName + " " + this.lastName;
    }
};
```

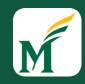

```
var profMoran = {
    firstName: "Alyssa",
    lastName: "P Hacker",
    teaches: "SWE 432",
    office: "ENGR 4448",
    fullName: function(){
        return this.firstName + " " + this.lastName;
    }
};
```

**Our Object** 

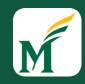

```
var profMoran = {
    firstName: "Alyssa",
    lastName: "P Hacker",
    teaches: "SWE 432",
    office: "ENGR 4448",
    fullName: function(){
        return this.firstName + " " + this.lastName;
    }
};
```

#### **Our Object**

```
console.log(profHacker.firstName); //Alyssa
console.log(profHacker["firstName"]); //Alyssa
```

**Accessing Fields** 

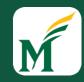

```
var profMoran = {
    firstName: "Alyssa",
    lastName: "P Hacker",
    teaches: "SWE 432",
    office: "ENGR 4448",
    fullName: function(){
        return this.firstName + " " + this.lastName;
    }
};
```

#### **Our Object**

```
console.log(profHacker.firstName); //Alyssa
console.log(profHacker["firstName"]); //Alyssa
```

#### **Accessing Fields**

```
console.log(profHacker.fullName()); //Alyssa P Hacker
```

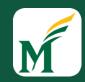

```
var profMoran = {
   firstName: "Alyssa",
   lastName: "P Hacker",
   teaches: "SWE 432",
   office: "ENGR 4448",
   fullName: function(){
      return this.firstName + " " + this.lastName;
   }
};
```

#### **Our Object**

```
console.log(profHacker.firstName); //Alyssa
console.log(profHacker["firstName"]); //Alyssa
```

#### **Accessing Fields**

```
console.log(profHacker.fullName()); //Alyssa P Hacker
```

```
console.log(profHacker.fullName);
```

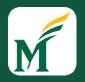

```
var profMoran = {
    firstName: "Alyssa",
    lastName: "P Hacker",
    teaches: "SWE 432",
    office: "ENGR 4448",
    fullName: function(){
        return this.firstName + " " + this.lastName;
    }
};
```

#### **Our Object**

```
console.log(profHacker.firstName); //Alyssa
console.log(profHacker["firstName"]); //Alyssa
```

#### **Accessing Fields**

```
console.log(profHacker.fullName()); //Alyssa P Hacker
```

```
console.log(profHacker.fullName);//function...
```

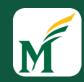

```
var profMoran = {
    firstName: "Alyssa",
    lastName: "P Hacker",
    teaches: "SWE 432",
    office: "ENGR 4448",
    fullName: function(){
        return this.firstName + " " + this.lastName;
    }
};
```

#### **Our Object**

```
console.log(profHacker.firstName); //Alyssa
console.log(profHacker["firstName"]); //Alyssa
```

#### **Accessing Fields**

```
console.log(profHacker.fullName()); //Alyssa P Hacker
```

```
console.log(profHacker.fullName);//function...
```

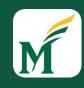

### JSON: JavaScript Object Notation

Open standard format for transmitting data objects.

No functions, only key / value pairs

Values may be other objects or arrays

```
var profHacker = {
    firstName: "Alyssa",
    lastName: "P Hacker",
    teaches: "SWE 432",
    office: "ENGR 6409",
    fullName: function(){
        return this.firstName + " " + this.lastName;
    }
};
```

**Our Object** 

```
var profHacker = {
   firstName: "Alyssa",
   lastName: "P Hacker",
   teaches: "SWE 432",
   office: "ENGR 6409",
   fullName: {
      firstName: "Alyssa",
      lastName: "P Hacker"}
};
```

**JSON Object** 

### Interacting w/ JSON

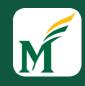

- Important functions
- JSON.parse(jsonString)
  - Takes a String in JSON format, creates an Object
- JSON.stringify(obj)
  - Takes a Javascript object, creates a JSON String
- Useful for persistence, interacting with files, debugging, etc.
  - e.g., console.log(JSON.stringify(obj));

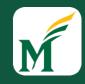

- Syntax similar to C/Java/Ruby/Python etc.
- Because JS is loosely typed, can mix types of elements in an array
- Arrays automatically grow/shrink in size to fit the contents

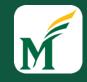

- Syntax similar to C/Java/Ruby/Python etc.
- Because JS is loosely typed, can mix types of elements in an array
- Arrays automatically grow/shrink in size to fit the contents

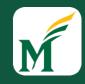

- Syntax similar to C/Java/Ruby/Python etc.
- Because JS is loosely typed, can mix types of elements in an array
- Arrays automatically grow/shrink in size to fit the contents

```
var students = ["Alice", "Bob", "Carol"];
```

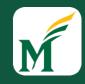

- Syntax similar to C/Java/Ruby/Python etc.
- Because JS is loosely typed, can mix types of elements in an array
- Arrays automatically grow/shrink in size to fit the contents

```
var students = ["Alice", "Bob", "Carol"];
var faculty = [profHacker];
```

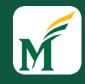

- Syntax similar to C/Java/Ruby/Python etc.
- Because JS is loosely typed, can mix types of elements in an array
- Arrays automatically grow/shrink in size to fit the contents

```
var students = ["Alice", "Bob", "Carol"];
var faculty = [profHacker];
```

Arrays are actually objects... and come with a bunch of "free" functions

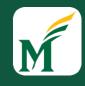

- Syntax similar to C/Java/Ruby/Python etc.
- Because JS is loosely typed, can mix types of elements in an array
- Arrays automatically grow/shrink in size to fit the contents

```
var students = ["Alice", "Bob", "Carol"];
var faculty = [profHacker];
var classMembers = students.concat(faculty);
```

Arrays are actually objects... and come with a bunch of "free" functions

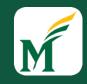

#### Some Array Functions

```
Length
       var numberOfStudents = students.length;
Join
       var classMembers = students.concat(faculty);
Sort
       var sortedStudents = students.sort();
 Reverse
         var backwardsStudents = sortedStudents.reverse();
Map
       var capitalizedStudents = students.map(x =>
                                    x.toUpperCase());
         //["ALICE","BOB","CAROL"]
```

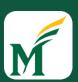

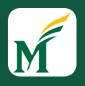

JavaScript offers two constructs for looping over arrays and objects

- JavaScript offers two constructs for looping over arrays and objects
- For of (iterates over values):

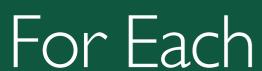

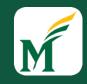

- JavaScript offers two constructs for looping over arrays and objects
- For **of** (iterates over values):

95

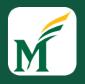

- JavaScript offers two constructs for looping over arrays and objects
- For of (iterates over values):

```
for(var student of students)
{
    console log(student);
} //Prints out all student names
```

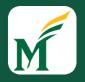

- JavaScript offers two constructs for looping over arrays and objects
- For of (iterates over values):

```
for(var student of students)
{
    console.log(student);
} //Prints out all student names
```

• For **in** (iterates over keys):

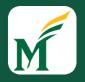

- JavaScript offers two constructs for looping over arrays and objects
- For of (iterates over values):

```
for(var student of students)
{
    console.log(student);
} //Prints out all student names
```

• For **in** (iterates over keys):

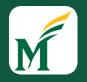

- JavaScript offers two constructs for looping over arrays and objects
- For of (iterates over values):

```
for(var student of students)
{
    console.log(student);
} //Prints out all student names
```

• For **in** (iterates over keys):

```
for(var prop in profHacker){
    console.log(prop + ": " + profHacker[prop]);
}
```

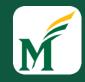

- JavaScript offers two constructs for looping over arrays and objects
- For of (iterates over values):

```
for(var student of students)
{
    console.log(student);
} //Prints out all student names
```

For in (iterates over keys):

```
for(var prop in profHacker){
    console.log(prop + ": " + profHacker[prop]);
}
```

#### **Output:**

firstName: Alyssa lastName: P Hacker teaches: SWE 432 office: ENGR 6409

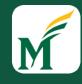

### Arrays vs Objects

- Arrays are Objects
- Can access elements of both using syntax

- Indexes of arrays must be integers
- Don't find out what happens when you make an array and add an element with a non-integer key:)

### M

### String Functions

- Includes many of the same String processing functions as Java
- Some examples
  - var stringVal = 'George Mason University';
  - stringVal.endsWith('University') // returns true
  - stringVal.match(....) // matches a regular expression
  - stringVal.split(' ') // returns three separate words

 https://developer.mozilla.org/en-US/docs/Web/JavaScript/Reference/Global\_Objects/ String

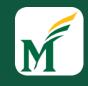

#### Template Literals

• Enable embedding expressions **inside** strings

```
var a = 5;
var b = 10;
console.log(`Fifteen is ${a + b} and
not ${2 * a + b}.`);
// "Fifteen is 15 and not 20."
```

Denoted by a back tick grave accent `, not a single quote

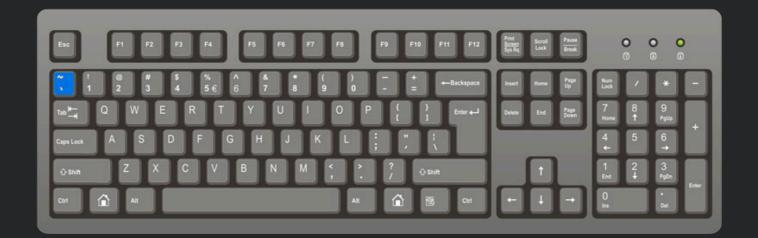

#### Set Collection

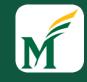

```
var mySet = new Set();
mySet.add(1); // Set { 1 }
mySet.add(5); // Set { 1, 5 }
mySet.add(5); // Set { 1, 5 }
mySet.add('some text'); // Set { 1, 5, 'some text' }
var o = \{a: 1, b: 2\};
mySet.add(o);
mySet.add({a: 1, b: 2}); // o is referencing a different object so this is okay
mySet.has(1); // true
mySet.has(3); // false, 3 has not been added to the set
              // true
mySet.has(5);
mySet.has(Math.sqrt(25)); // true
mySet.has('Some Text'.toLowerCase()); // true
mySet.has(o); // true
mySet.size; // 5
mySet.delete(5); // removes 5 from the set
mySet.has(5); // false, 5 has been removed
mySet.size; // 4, we just removed one value
console.log(mySet);// Set {1, "some text", Object {a: 1, b: 2}, Object {a: 1, b: 2}}
```

## Map Collection

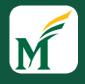

```
var myMap = new Map();
var keyString = 'a string',
   key0bj = {},
   keyFunc = function() {};
// setting the values
myMap.set(keyString, "value associated with 'a string'");
myMap.set(keyObj, 'value associated with keyObj');
myMap.set(keyFunc, 'value associated with keyFunc');
myMap.size; // 3
// getting the values
myMap.get(keyString); // "value associated with 'a string'"
myMap.get(keyFunc);  // "value associated with keyFunc"
myMap.get('a string'); // "value associated with 'a string'"
                    // because keyString === 'a string'
myMap.get({});  // undefined, because keyObj !== {}
myMap.get(function() {}) // undefined, because keyFunc !== function () {}
```

#### In Class Exercise

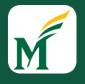

### https://jsfiddle.net/4sgz8dn3/

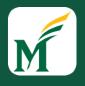

### Acknowledgements

# Slides adapted from Dr. Thomas LaToza's SWE 432 course